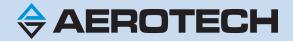

# **Epaq MR Hardware Manual**

P/N: EDU209 Revision: 1.07.00a

٢

ESTOP

DIGITAL / ANALOG IO

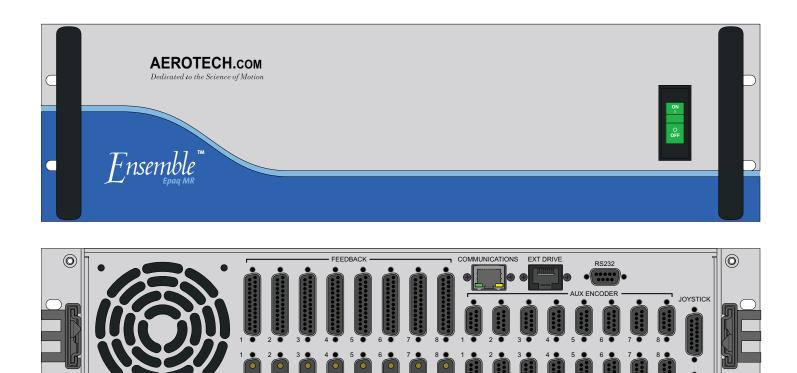

MOTOR

 $\bigcirc$ 

### **Global Technical Support**

Go to www.aerotech.com/global-technical-support for information and support about your Aerotech products. The website provides downloadable resources (such as up-to-date software, product manuals, and Help files), training schedules, and PC-to-PC remote technical support. You can also complete Product Return (RMA) forms and get information about repairs and spare or replacement parts. For immediate help, contact a service office or your sales representative. Have your customer order number available before you call or include it in your email.

| United States (Wo                                                                         | orld Headquarters)                                       |  |
|-------------------------------------------------------------------------------------------|----------------------------------------------------------|--|
| Phone: +1-412-967-6440                                                                    | 101 Zeta Drive                                           |  |
| Fax: +1-412-967-6870                                                                      | Pittsburgh, PA 15238-2811                                |  |
| Email: service@aerotech.com                                                               | www.aerotech.com                                         |  |
| United Kingdom                                                                            | Japan                                                    |  |
| Phone: +44 (0)1256 855055                                                                 | Phone: +81 (0)50 5830 6814                               |  |
| Fax: +44 (0)1256 855649                                                                   | Fax: +81 (0)43 306 3773                                  |  |
| Email: service@aerotech.co.uk                                                             | Email: service@aerotechkk.co.jp                          |  |
| Germany                                                                                   | China                                                    |  |
| Phone: +49 (0)911 967 9370<br>Fax: +49 (0)911 967 93720<br>Email: service@aerotechgmbh.de | Phone: +86 (21) 3319 7715<br>Email: service@aerotech.com |  |
| France                                                                                    | Taiwan                                                   |  |
| Phone: +33 2 37 21 87 65                                                                  | Phone: +886 (0)2 8751 6690                               |  |
| Email: service@aerotech.co.uk                                                             | Email: service@aerotech.tw                               |  |

This manual contains proprietary information and may not be reproduced, disclosed, or used in whole or in part without the express written permission of Aerotech, Inc. Product names mentioned herein are used for identification purposes only and may be trademarks of their respective companies.

Copyright © 2009-2023, Aerotech, Inc., All rights reserved.

Aerotech Worldwide

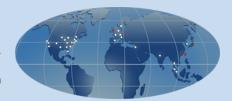

### **Table of Contents**

| List of Tables6EU Declaration of Conformity7Agency Approvals8Safety Procedures and Warnings9Quick Installation Guide11Chapter 1: Introduction131.1. Electrical Specifications161.1.1. System Power Requirements191.2. Mechanical Specifications201.3. Environmental Specifications221.4. Drive and Software Compatibility23                                                                                                    | Epaq MR Hardware Manual                   |    |
|----------------------------------------------------------------------------------------------------|-------------------------------------------|----|
| EU Declaration of Conformity       7         Agency Approvals       8         Safaty Procedures and Warnings       9         Quick Installation Guide       11         Chapter 1: Introduction       13         1.1. Electrical Specifications       16         1.1.1. System Power Requirements       19         1.2. Mechanical Specifications       20         1.3. Environmental Specifications       22         1.4. Drive and Software Compatibility       23         Chapter 2: Installation and Configuration       25         2.1. Unpacking the Chassis       25         2.2. Electrical Installation       26         2.2.1. AC Power Connections       27         2.2.2. Minimizing Conducted, Radiated, and System Noise       28         2.2.3. I/ Or and Signal Wring Requirements       29         2.2.4. Voltage Selection       30         2.3. Motor Output Connections       31         2.3. 1.1. Powered Motor Phasing       33         2.3. 1.2. Unpowered Motor Phasing       33         2.3.1.2. Unpowered Motor Phasing       36         2.3.3. Stepper Motor Connections       36         2.3.3. Stepper Motor Connections       36         2.3.4.1. Droder Inputs       38         2.4.1.2.                                                                                | Table of Contents                         | 3  |
| EU Declaration of Conformity       7         Agency Approvals       8         Safaty Procedures and Warnings       9         Quick Installation Guide       11         Chapter 1: Introduction       13         1.1. Electrical Specifications       16         1.1.1. System Power Requirements       19         1.2. Mechanical Specifications       20         1.3. Environmental Specifications       22         1.4. Drive and Software Compatibility       23         Chapter 2: Installation and Configuration       25         2.1. Unpacking the Chassis       25         2.2. Electrical Installation       26         2.2.1. AC Power Connections       27         2.2.2. Minimizing Conducted, Radiated, and System Noise       28         2.2.3. I/ Or and Signal Wring Requirements       29         2.2.4. Voltage Selection       30         2.3. Motor Output Connections       31         2.3. 1.1. Powered Motor Phasing       33         2.3. 1.2. Unpowered Motor Phasing       33         2.3.1.2. Unpowered Motor Phasing       36         2.3.3. Stepper Motor Connections       36         2.3.3. Stepper Motor Connections       36         2.3.4.1. Droder Inputs       38         2.4.1.2.                                                                                | List of Figures                           | 5  |
| Agency Approvals       8         Safety Procedures and Warnings       9         Quick Installation Guide       11         Chapter 1: Introduction       13         1.1. Electrical Specifications       16         1.1.1. System Power Requirements       19         1.2. Mechanical Specifications       20         1.3. Environmental Specifications       22         1.4. Drive and Software Compatibility       23         Chapter 2: Installation and Configuration       25         2.1. Unpacking the Chassis       25         2.2. Electrical Installation       26         2.2.1. AC Power Connections       27         2.2.1. AC Power Connections       27         2.2.2. Woltage Selection       30         2.3. I/O and Signal Wiring Requirements       29         2.2.4. Voltage Selection       31         2.3.1. Drushless Motor Connections       32         2.3.1. Drushless Motor Connections       32         2.3.2.1. Drupowered Motor Phasing       33         2.3.2.1. Drupowered Motor Phasing       34         2.3.2.1. Drupowered Motor Phasing       35         2.3.3.1. Stepper Motor Connections       36         2.4.4.1. RS-422 Line Driver Encoder (Standard)       39         2.4.1.2                                                                               | List of Tables                            | 6  |
| Safety Procedures and Warnings         9           Quick Installation Guide         11           Chapter 1: Introduction         13           1.1. Electrical Specifications         16           1.1.1. System Power Requirements         19           1.2. Mechanical Specifications         20           1.3. Environmental Specifications         22           1.4. Drive and Software Compatibility         23           Chapter 2: Installation and Configuration         25           2.1. Unpacking the Chassis         25           2.2. Electrical Installation         26           2.2.1. AC Power Connections         27           2.2.2. Minimizing Conducted, Radiated, and System Noise         28           2.2.3. I/O and Signal Wing Requirements         29           2.2.4. Voltage Selection         30           2.3. Motor Output Connections         31           2.3.1.1. Prowered Motor Phasing         33           2.3.1.2. Unpowered Motor and Feedback Phasing         34           2.3.2. DC Brush Motor Connections         35           2.3.3.1. Stepper Motor Connections         36           2.3.3.1. Stepper Motor Connections         36           2.3.3.1. Stepper Motor Connections         36           2.3.3.1. Stepper Motor Phasing         36<          | EU Declaration of Conformity              | 7  |
| Safety Procedures and Warnings         9           Quick Installation Guide         11           Chapter 1: Introduction         13           1.1. Electrical Specifications         16           1.1.1. System Power Requirements         19           1.2. Mechanical Specifications         20           1.3. Environmental Specifications         22           1.4. Drive and Software Compatibility         23           Chapter 2: Installation and Configuration         25           2.1. Unpacking the Chassis         25           2.2. Electrical Installation         26           2.2.1. AC Power Connections         27           2.2.2. Minimizing Conducted, Radiated, and System Noise         28           2.2.3. I/O and Signal Wing Requirements         29           2.2.4. Voltage Selection         30           2.3. Motor Output Connections         31           2.3.1.1. Prowered Motor Phasing         33           2.3.1.2. Unpowered Motor and Feedback Phasing         34           2.3.2. DC Brush Motor Connections         35           2.3.3.1. Stepper Motor Connections         36           2.3.3.1. Stepper Motor Connections         36           2.3.3.1. Stepper Motor Connections         36           2.3.3.1. Stepper Motor Phasing         36<          | Agency Approvals                          | 8  |
| Chapter 1: Introduction         13           1.1. Electrical Specifications         16           1.1.1. System Power Requirements         19           1.2. Mechanical Specifications         20           1.3. Environmental Specifications         22           1.4. Drive and Software Compatibility         23           Chapter 2: Installation and Configuration         25           2.1. Unpacking the Chassis         25           2.2. Electrical Installation         26           2.2.1. AC Power Connections         27           2.2.2. Minimizing Conducted, Radiated, and System Noise         28           2.2.3. I/ O and Signal Wiing Requirements         29           2.2.4. Voltage Selection         30           2.3. Motor Output Connections         31           2.3.1.0 and Signal Wiing Requirements         32           2.3.1.1. Powered Motor Phasing         33           2.3.1.2. Unpowered Motor and Feedback Phasing         34           2.3.2.0. D Brush Motor Connections         36           2.3.3. Stepper Motor Connections         36           2.3.3. Stepper Motor Connections         36           2.3.3. Stepper Motor Connections         36           2.3.3. Stepper Motor Connections         37           2.4.1. RS-422 Line Driver Encoder (Stan |                                           |    |
| 11. Electrical Specifications       16         1.1.1. System Power Requirements       19         12. Mechanical Specifications       20         13. Environmental Specifications       22         14. Drive and Software Compatibility       23         Chapter 2: Installation and Configuration         25       2.1. Unpacking the Chassis       25         2.1. Unpacking the Chassis       25         2.2. Electrical Installation       26         2.2.1. AC Power Connections       27         2.2.2. Minimizing Conducted, Radiated, and System Noise       28         2.3. I/O and Signal Wiring Requirements       29         2.2.4. Voltage Selection       30         2.3. Motor Output Connections       31         2.3. I. Drushless Motor Connections       32         2.3.1.1. Powered Motor Phasing       33         2.3.1.2. Unpowered Motor Phasing       36         2.3.2.1. DC Brush Motor Phasing       36         2.3.3. Stepper Motor Connections       37         2.4.1.1. Rcs422 Line Driver Encoder (Standard)       39         2.4.1.2. Analog Encoder Interface       40         2.4.3.3. Stepper Motor Phasing       42         2.4.1.1. Rns422 Line Driver Encoder (Standard)       39         2.4.1.1. Rns422                                                         | Quick Installation Guide                  | 11 |
| 11. Electrical Specifications       16         1.1.1. System Power Requirements       19         12. Mechanical Specifications       20         13. Environmental Specifications       22         14. Drive and Software Compatibility       23         Chapter 2: Installation and Configuration         25       2.1. Unpacking the Chassis       25         2.1. Unpacking the Chassis       25         2.2. Electrical Installation       26         2.2.1. AC Power Connections       27         2.2.2. Minimizing Conducted, Radiated, and System Noise       28         2.3. I/O and Signal Wiring Requirements       29         2.2.4. Voltage Selection       30         2.3. Motor Output Connections       31         2.3. I. Drushless Motor Connections       32         2.3.1.1. Powered Motor Phasing       33         2.3.1.2. Unpowered Motor Phasing       36         2.3.2.1. DC Brush Motor Phasing       36         2.3.3. Stepper Motor Connections       37         2.4.1.1. Rcs422 Line Driver Encoder (Standard)       39         2.4.1.2. Analog Encoder Interface       40         2.4.3.3. Stepper Motor Phasing       42         2.4.1.1. Rns422 Line Driver Encoder (Standard)       39         2.4.1.1. Rns422                                                         | Chanter 4. Introduction                   | 40 |
| 1.1.1. System Power Requirements       19         1.2. Mechanical Specifications       20         1.3. Environmental Specifications       22         1.4. Drive and Software Compatibility       23         Chapter 2: Installation and Configuration         25       2.1. Unpacking the Chassis       25         2.2.1. AC Power Connections       27         2.2.2. Electrical Installation       26         2.2.1. AC Power Connections       27         2.2.2. Minimizing Conducted, Radiated, and System Noise       28         2.2.3. I/O and Signal Wiring Requirements       29         2.2.4. Voltage Selection       30         2.3. Motor Output Connections       31         2.3.1. Prowheed Motor Phasing       33         2.3.1. Dowered Motor and Feedback Phasing       34         2.3.2. DC Brush Motor Connections       36         2.3.3.1. Stepper Motor Phasing       36         2.4.1. Encoder Inputs       38         2.4.1.2. Analog Encoder Interface       40         2.4.1.3. Encoder Phasing       42         2.4.2. Hall-Effect Inputs       44         2.4.3. Therwistor Input       45         2.4.1.1. RS-422 Line Driver Encoder (Standard)       39         2.4.1.2. Analog Encoder Interface <t< td=""><td>•</td><td></td></t<>                                   | •                                         |    |
| 1.2. Mechanical Specifications       20         1.3. Environmental Specifications       22         1.4. Drive and Software Compatibility       23         Chapter 2: Installation and Configuration         25.       2.1. Unpacking the Chassis       25         2.2. Electrical Installation       26         2.2.1. AC Power Connections       26         2.2.2. Minimizing Conducted, Radiated, and System Noise       28         2.2.3. I/O and Signal Wiring Requirements       29         2.2.4. Voltage Selection       30         2.3. Motor Output Connections       31         2.3.1. Brushless Motor Connections       32         2.3.1.1. Prowered Motor Phasing       33         2.3.2. DC Brush Motor Connections       36         2.3.3. Stepper Motor Connections       36         2.3.3. Stepper Motor Connections       36         2.3.3. Stepper Motor Phasing       36         2.4. 1.1. RS-422 Line Driver Encoder (Standard)       39         2.4.1.2. Analog Encoder Interface       40         2.4.3.3. Encoder Phasing       42         2.4.4.1. RS-422 Line Driver Encoder (Standard)       39         2.4.1.2. Analog Encoder Interface       40         2.4.3.3. Encoder Phasing       42         2.4.4.4. Encode                                                        |                                           |    |
| 1.3. Environmental Specifications       22         1.4. Drive and Software Compatibility       23 <b>Chapter 2: Installation and Configuration</b> 25         2.1. Unpacking the Chassis       25         2.2. Electrical Installation       26         2.2.1. AC Power Connections       27         2.2.2. Minimizing Conducted, Radiated, and System Noise       28         2.2.3. I/O and Signal Wiring Requirements       29         2.2.4. Voltage Selection       30         2.3. Motor Output Connections       31         2.3.1. Brushless Motor Connections       32         2.3.1.1. Powered Motor Phasing       33         2.3.1.2. Unpowered Motor Phasing       33         2.3.3.1. Stepper Motor Connections       36         2.4. Motor Feedback Connections       36         2.3.3. Stepper Motor Connections       37         2.4. 1.1. RS-422 Line Driver Encoder (Standard)       39         2.4.1.2. Analog Encoder Interface       40         2.4.1.3. Encoder Inputs       44         2.4.3. Thermistor Input       45         2.4.4. Encoder Fhasing       44         2.4.5. End Of Travel Limit Inputs       47         2.4.6. Brake Output       49         2.4.7. Jifferential Analog Input 0       50                                                                      |                                           |    |
| 1.4. Drive and Software Compatibility       23         Chapter 2: Installation and Configuration       25         2.1. Unpacking the Chassis       25         2.2. Electrical Installation       26         2.2.1. AC Power Connections       27         2.2.2. Minimizing Conducted, Radiated, and System Noise       28         2.2.3. I/O and Signal Wiring Requirements       29         2.2.4. Voltage Selection       30         2.3. Motor Output Connections       31         2.3.1. Brushless Motor Connections       32         2.3.1. Drowered Motor Phasing       33         2.3.1. Drowered Motor Phasing       33         2.3.2.1. DC Brush Motor Connections       35         2.3.2.1. DC Brush Motor Phasing       35         2.3.3. Stepper Motor Connections       36         2.3.3. Stepper Motor Connections       36         2.4.1. Encoder Inputs       36         2.4.1. Encoder Inputs       38         2.4.1.1. RS-422 Line Driver Encoder (Standard)       39         2.4.2. Hall-Effect Inputs       44         2.4.3.1.3. Encoder Phasing       42         2.4.4.4. Encoder Fault Input       45         2.4.5. End Of Travel Limit Inputs       47         2.4.5. End Of Travel Limit Inputs       47                                                                    |                                           |    |
| Chapter 2: Installation and Configuration       25         2.1. Uppacking the Chassis       25         2.2. Electrical Installation       26         2.2.1. AC Power Connections       27         2.2.2. Minimizing Conducted, Radiated, and System Noise       28         2.2.3. I/O and Signal Wiring Requirements       29         2.2.4. Voltage Selection       30         2.3. Motor Output Connections       31         2.3. I. Brushless Motor Connections       32         2.3.1.1. Powered Motor Phasing       33         2.3.2.1.2. Unpowered Motor Phasing       33         2.3.2.1. DC Brush Motor Phasing       35         2.3.3.1. Stepper Motor Connections       36         2.3.3.1. Stepper Motor Phasing       36         2.4.1.1. RS-422 Line Driver Encoder (Standard)       38         2.4.1.2. Ralog Encoder Interface       40         2.4.1.3. Encoder Phasing       42         2.4.4.2. Halle-Effect Inputs       44         2.4.3.1.3. Encoder Phasing       42         2.4.4.2. Halle-Effect Inputs       44         2.4.5. End Of Travel Limit Input       45         2.4.6. Brake Output       49         2.4.7. Differential Analog Input 0       50         2.5. Digital / Analog IO connections       51                                                             |                                           |    |
| 2.1. Unpacking the Chassis       25         2.2. Electrical Installation       26         2.2.1. AC Power Connections       27         2.2.2. Minimizing Conducted, Radiated, and System Noise       28         2.2.3. I/O and Signal Wiring Requirements       29         2.2.4. Voltage Selection       30         2.3. Motor Output Connections       31         2.3. In Connections       31         2.3. In Brushless Motor Connections       32         2.3.1.1. Powered Motor Phasing       33         2.3.2.1. DC Brush Motor Connections       35         2.3.2.1. DC Brush Motor Connections       35         2.3.2.1. DC Brush Motor Phasing       35         2.3.3.1. Stepper Motor Connections       36         2.4.1. Encoder Inputs       36         2.4.1.1. RS-422 Line Driver Encoder (Standard)       39         2.4.1.2. Analog Encoder Interface       40         2.4.1.3. Encoder Phasing       42         2.4.1.4. Encoder Fault Inputs       44         2.4.3. Thermistor Input       45         2.4.4.4. Encoder Fault Inputs       47         2.4.5. End Of Travel Limit Inputs       47         2.4.6. Brake Output       49         2.4.7. Differential Analog Input 0       50         2.5                                                                               | 1.4. Drive and Software Compatibility     | 23 |
| 2.1. Unpacking the Chassis       25         2.2. Electrical Installation       26         2.2.1. AC Power Connections       27         2.2.2. Minimizing Conducted, Radiated, and System Noise       28         2.2.3. I/O and Signal Wiring Requirements       29         2.2.4. Voltage Selection       30         2.3. Motor Output Connections       31         2.3. In Connections       31         2.3. In Brushless Motor Connections       32         2.3.1.1. Powered Motor Phasing       33         2.3.2.1. DC Brush Motor Connections       35         2.3.2.1. DC Brush Motor Connections       35         2.3.2.1. DC Brush Motor Phasing       35         2.3.3.1. Stepper Motor Connections       36         2.4.1. Encoder Inputs       36         2.4.1.1. RS-422 Line Driver Encoder (Standard)       39         2.4.1.2. Analog Encoder Interface       40         2.4.1.3. Encoder Phasing       42         2.4.1.4. Encoder Fault Inputs       44         2.4.3. Thermistor Input       45         2.4.4.4. Encoder Fault Inputs       47         2.4.5. End Of Travel Limit Inputs       47         2.4.6. Brake Output       49         2.4.7. Differential Analog Input 0       50         2.5                                                                               | Chapter 2: Installation and Configuration | 25 |
| 2.2. Electrical Installation       26         2.2.1. AC Power Connections       27         2.2.2. Minimizing Conducted, Radiated, and System Noise       28         2.2.3. I/O and Signal Wiring Requirements       29         2.2.4. Voltage Selection       30         2.3. Motor Output Connections       31         2.3. Motor Output Connections       32         2.3. I. Brushless Motor Connections       32         2.3.1.2. Unpowered Motor Phasing       33         2.3.1.2. Unpowered Motor Connections       35         2.3.2.1. DC Brush Motor Connections       36         2.3.3. Stepper Motor Connections       36         2.3.3. Stepper Motor Connections       36         2.3.3. Stepper Motor Connections       36         2.4.1. Decoder Inputs       38         2.4.1. Encoder Inputs       38         2.4.1.1. RS-422 Line Driver Encoder (Standard)       39         2.4.1.2. Analog Encoder Interface       40         2.4.3. Thermistor Input       45         2.4.4. Hall-Effect Inputs       44         2.4.3. Thermistor Input       45         2.4.4. Encoder Fault Input       46         2.4.5. End Of Travel Limit Phasing       48         2.4.6. Brake Output       49         2.4.7                                                                               |                                           |    |
| 2.2.1. AC Power Connections272.2.2. Minimizing Conducted, Radiated, and System Noise282.2.3. I/O and Signal Wiring Requirements292.2.4. Voltage Selection302.3. Motor Output Connections312.3.1. Brushless Motor Connections322.3.1.1. Powered Motor Phasing332.3.1.2. Unpowered Motor and Feedback Phasing342.3.2. DC Brush Motor Connections352.3.3.1.2. Unpowered Motor Phasing352.3.3.1.2. Unpowered Motor Phasing362.3.3.3. Stepper Motor Connections362.3.3.1.3. Stepper Motor Connections362.3.3.1.5. Stepper Motor Connections362.3.3.1.5. Stepper Motor Connections372.4.1.1. Encoder Inputs382.4.1.1. RS-422 Line Driver Encoder (Standard)392.4.1.2. Analog Encoder Interface402.4.1.3. Encoder Phasing422.4.2. Hall-Effect Inputs442.4.3. Thermistor Input452.4.4. Encoder Fault Input452.4.5.1. End Of Travel Limit Phasing482.4.6. Brake Output492.4.7. Differential Analog Input 0502.5.1. Analog Input 1522.5.2. Analog Output 1532.5.3. Opto-Isolated Inputs542.6.1. Position Synchronized Output (PSO)/Laser Firing60                                                                                                    |                                           |    |
| 2.2.2. Minimizing Conducted, Radiated, and System Noise       28         2.2.3. I/O and Signal Wiring Requirements       29         2.2.4. Voltage Selection       30         2.3. Motor Output Connections       31         2.3.1. Brushlees Motor Connections       32         2.3.1.1. Powered Motor Phasing       33         2.3.1.2. Unpowered Motor and Feedback Phasing       34         2.3.2.1.2. Unpowered Motor and Feedback Phasing       34         2.3.2.1. DC Brush Motor Connections       35         2.3.3. Stepper Motor Connections       36         2.3.3. Stepper Motor Connections       36         2.3.3.1. Stepper Motor Phasing       36         2.4.1.0. Encoder Inputs       37         2.4.1.1. RS-422 Line Driver Encoder (Standard)       39         2.4.1.2. Analog Encoder Interface       40         2.4.1.3. Encoder Phasing       42         2.4.2. Hall-Effect Inputs       44         2.4.3. Thermistor Input       45         2.4.4.5. End Of Travel Limit Inputs       47         2.4.5.1. End Of Travel Limit Phasing       48         2.4.6. Brake Output       49         2.5.1. Analog Input 1       52         2.5.2. Analog Output 1       53         2.5.3. Optol-Isolated Outputs       54                                                             |                                           |    |
| 2.2.3. I/O and Signal Wiring Requirements       29         2.2.4. Voltage Selection       30         2.3. Motor Output Connections       31         2.3.1. Brushless Motor Connections       32         2.3.1.1. Powered Motor Phasing       33         2.3.1.2. Unpowered Motor and Feedback Phasing       34         2.3.2.1. DC Brush Motor Connections       35         2.3.2.1. DC Brush Motor Connections       35         2.3.3. Stepper Motor Connections       36         2.3.3.1. Stepper Motor Phasing       36         2.4.1. Decoder Inputs       38         2.4.1.1. RS-422 Line Driver Encoder (Standard)       39         2.4.1.2. Analog Encoder Interface       40         2.4.1.3. Encoder Phasing       42         2.4.4.4. Encoder Fault Input       46         2.4.5. End Of Travel Limit Inputs       44         2.4.6. Brake Output       49         2.4.7. Differential Analog Input 0       50         2.5. Digital / Analog Input 1       52         2.5.2. Analog Output 1       53         2.5.3. Opto-Isolated Unputs       54         2.6.1. Position Synchronized Output (PSO)/Laser Firing       58                                                                                                    |                                           |    |
| 2.2.4. Voltage Selection       30         2.3. Motor Output Connections       31         2.3.1. Brushless Motor Connections       32         2.3.1.1. Powered Motor Phasing       33         2.3.1.2. Unpowered Motor and Feedback Phasing       34         2.3.2. DC Brush Motor Connections       35         2.3.2.1. DC Brush Motor Connections       35         2.3.3. Stepper Motor Connections       36         2.3.3. Stepper Motor Phasing       36         2.4. Motor Feedback Connections       37         2.4.1. Encoder Inputs       38         2.4.1.1. RS-422 Line Driver Encoder (Standard)       39         2.4.1.2. Analog Encoder Interface       40         2.4.1.3. Encoder Phasing       42         2.4.2. Hall-Effect Inputs       44         2.4.3. Thermistor Input       45         2.4.4. Encoder Fault Input       46         2.4.5. End Of Travel Limit Inputs       47         2.4.5. I. End Of Travel Limit Phasing       48         2.4.6. Brake Output       49         2.4.7. Differential Analog Input 0       50         2.5. Digital / Analog IO Connections       51         2.5.1. Analog Input 1       52         2.5.2. Analog Output 1       53         2.5.3. Opto-Isolated O                                                                               |                                           |    |
| 2.3. Motor Output Connections       31         2.3.1. Brushless Motor Connections       32         2.3.1.1. Powered Motor Phasing       33         2.3.1.2. Unpowered Motor and Feedback Phasing       34         2.3.2. DC Brush Motor Connections       35         2.3.2.1. DC Brush Motor Connections       35         2.3.2.1. DC Brush Motor Phasing       36         2.3.3. Stepper Motor Connections       36         2.3.3. Stepper Motor Connections       36         2.3.3. Stepper Motor Connections       37         2.4. Decoder Inputs       38         2.4.1. Encoder Inputs       38         2.4.1.2. Analog Encoder Interface       40         2.4.1.3. Encoder Phasing       42         2.4.4. Encoder Phasing       42         2.4.5. End Of Travel Limit Input       45         2.4.6. Brake Output       49         2.4.7. Differential Analog Input 0       50         2.5. Digital / Analog IO Connections       51         2.5.2. Analog Output 1       53         2.5.3. Opto-Isolated Outputs       54         2.5.4. Opto-Isolated Outputs       56         2.6.1. Position Synchronized Output (PSO)/Laser Firing       60                                                                                                    |                                           |    |
| 2.3.1. Brushless Motor Connections322.3.1.1. Powered Motor Phasing332.3.1.2. Unpowered Motor and Feedback Phasing342.3.2. DC Brush Motor Connections352.3.2.1. DC Brush Motor Phasing352.3.3. Stepper Motor Connections362.3.3. Stepper Motor Connections362.4. Motor Feedback Connections372.4.1. Encoder Inputs382.4.1. Encoder Inputs382.4.1.2. Analog Encoder Interface402.4.1.3. Encoder Phasing422.4.2. Hall-Effect Inputs442.4.3. Thermistor Input452.4.4. Encoder Fault Input462.4.5. End Of Travel Limit Phasing482.4.6. Brake Output492.4.7. Differential Analog Input 0502.5. Digital / Analog IO Connections512.5.1. Analog Input 1522.5.2. Analog Output 1532.5.3. Opto-Isolated Outputs542.5.4. Opto-Isolated Inputs562.6. Aux Encoder582.6.1. Position Synchronized Output (PSO)/Laser Firing60                                                                                                    |                                           |    |
| 2.3.1.1. Powered Motor Phasing332.3.1.2. Unpowered Motor and Feedback Phasing342.3.2. DC Brush Motor Connections352.3.2.1. DC Brush Motor Phasing352.3.3. Stepper Motor Connections362.3.3. Stepper Motor Phasing362.4. Motor Feedback Connections372.4.1. Encoder Inputs382.4.1.1. RS-422 Line Driver Encoder (Standard)392.4.1.2. Analog Encoder Interface402.4.3. Thermistor Input452.4.4. Encoder Fault Inputs442.4.5. End Of Travel Limit Inputs472.4.6. Brake Output492.4.7. Differential Analog Input 0502.5. Digital / Analog IO Connections512.5.1. Analog Input 1522.5.2. Analog Output 1532.5.3. Opto-Isolated Outputs542.5.4. Apto-Isolated Inputs542.5.4. Opto-Isolated Inputs562.6. Aux Encoder582.6.1. Position Synchronized Output (PSO)/Laser Firing60                                                                                                    |                                           |    |
| 2.3.1.2. Unpowered Motor and Feedback Phasing.342.3.2. DC Brush Motor Connections.352.3.2.1. DC Brush Motor Phasing.352.3.3. Stepper Motor Connections.362.3.3.1. Stepper Motor Phasing.362.4. Motor Feedback Connections.372.4.1. Encoder Inputs.382.4.1.1. RS-422 Line Driver Encoder (Standard).392.4.1.2. Analog Encoder Interface.402.4.1.3. Encoder Phasing.422.4.2. Hall-Effect Inputs.442.4.3. Thermistor Input.452.4.4. Encoder Fault Input.462.4.5. End Of Travel Limit Inputs.472.4.5. 1. End Of Travel Limit Phasing.482.4.6. Brake Output.492.4.7. Differential Analog Input 0.502.5. Digital / Analog IO Connections.512.5.1. Analog Input 1.522.5.2. Analog Output 1.532.5.3. Opto-Isolated Outputs.542.5.4. Opto-Isolated Inputs.562.6. Aux Encoder.582.6.1. Position Synchronized Output (PSO)/Laser Firing.60                                                                                                    |                                           |    |
| 2.3.2. DC Brush Motor Connections352.3.2.1. DC Brush Motor Phasing352.3.3. Stepper Motor Connections362.3.3.1. Stepper Motor Phasing362.4. Motor Feedback Connections372.4.1. Encoder Inputs382.4.1. RS-422 Line Driver Encoder (Standard)392.4.1.2. Analog Encoder Interface402.4.1.3. Encoder Phasing422.4.2. Hall-Effect Inputs442.4.3. Thermistor Input452.4.4. Encoder Fault Input462.4.5. End Of Travel Limit Inputs472.4.6. Brake Output492.4.7. Differential Analog Input 0502.5. Digital / Analog Io Connections512.5.2. Analog Output 1532.5.3. Opto-Isolated Outputs542.6.1. Position Synchronized Output (PSO)/Laser Firing60                                                                                                    |                                           |    |
| 2.3.2.1. DC Brush Motor Phasing       35         2.3.3. Stepper Motor Connections       36         2.3.3.1. Stepper Motor Phasing       36         2.4.1. Stepper Motor Phasing       37         2.4. Motor Feedback Connections       37         2.4. Motor Feedback Connections       37         2.4. Notor Feedback Connections       37         2.4. Notor Feedback Connections       37         2.4.1. Encoder Inputs       38         2.4.1.1. RS-422 Line Driver Encoder (Standard)       39         2.4.1.2. Analog Encoder Interface       40         2.4.1.3. Encoder Phasing       42         2.4.2. Hall-Effect Inputs       44         2.4.3. Thermistor Input       45         2.4.4. Encoder Fault Input       46         2.4.5. End Of Travel Limit Inputs       47         2.4.5. End Of Travel Limit Phasing       48         2.4.6. Brake Output       49         2.4.7. Differential Analog Input 0       50         2.5. Digital / Analog IO Connections       51         2.5.1. Analog Input 1       52         2.5.2. Analog Output 1       53         2.5.3. Opto-Isolated Outputs       54         2.5.4. Opto-Isolated Inputs       54         2.6.1. Position Synchronized Output (PSO)/Lase                                                                               | · · ·                                     |    |
| 2.3.3. Stepper Motor Connections362.3.3.1. Stepper Motor Phasing362.4. Motor Feedback Connections372.4.1. Encoder Inputs382.4.1.1. RS-422 Line Driver Encoder (Standard)392.4.1.2. Analog Encoder Interface402.4.1.3. Encoder Phasing422.4.2. Hall-Effect Inputs442.4.3. Thermistor Input452.4.4. Encoder Fault Input462.4.5. End Of Travel Limit Inputs472.4.5.1. End Of Travel Limit Phasing482.4.6. Brake Output492.4.7. Differential Analog Input 0502.5. Digital / Analog IO Connections512.5.1. Analog Input 1522.5.2. Analog Output 1532.5.3. Opto-Isolated Outputs542.5.4. Opto-Isolated Inputs562.6. Aux Encoder582.6.1. Position Synchronized Output (PSO)/Laser Firing60                                                                                                    |                                           |    |
| 2.3.3.1. Stepper Motor Phasing       36         2.4. Motor Feedback Connections       37         2.4.1. Encoder Inputs       38         2.4.1.1. RS-422 Line Driver Encoder (Standard)       39         2.4.1.2. Analog Encoder Interface       40         2.4.1.3. Encoder Phasing       42         2.4.2. Hall-Effect Inputs       44         2.4.3. Thermistor Input       45         2.4.4. Encoder Fault Input       46         2.4.5. End Of Travel Limit Inputs       47         2.4.5.1. End Of Travel Limit Phasing       48         2.4.6. Brake Output       49         2.4.7. Differential Analog Input 0       50         2.5. Digital / Analog IO Connections       51         2.5.2. Analog Output 1       53         2.5.3. Opto-Isolated Outputs       54         2.5.4. Opto-Isolated Inputs       56         2.6.1. Position Synchronized Output (PSO)/Laser Firing       60                                                                                                    |                                           |    |
| 2.4. Motor Feedback Connections372.4.1. Encoder Inputs382.4.1.1. RS-422 Line Driver Encoder (Standard)392.4.1.2. Analog Encoder Interface402.4.1.3. Encoder Phasing422.4.2. Hall-Effect Inputs442.4.3. Thermistor Input452.4.4. Encoder Fault Input462.4.5. End Of Travel Limit Inputs472.4.5. I. End Of Travel Limit Phasing482.4.6. Brake Output492.4.7. Differential Analog Input 0502.5. Digital / Analog IO Connections512.5.1. Analog Input 1522.5.2. Analog Output 1532.5.3. Opto-Isolated Outputs542.5.4. Opto-Isolated Inputs562.6.1. Position Synchronized Output (PSO)/Laser Firing60                                                                                                    |                                           |    |
| 2.4.1. Encoder Inputs382.4.1.1. RS-422 Line Driver Encoder (Standard)392.4.1.2. Analog Encoder Interface402.4.1.3. Encoder Phasing422.4.2. Hall-Effect Inputs442.4.3. Thermistor Input452.4.4. Encoder Fault Input462.4.5. End Of Travel Limit Inputs472.4.5.1. End Of Travel Limit Phasing482.4.6. Brake Output492.4.7. Differential Analog Input 0502.5.1. Analog Input 1522.5.2. Analog Output 1532.5.3. Opto-Isolated Outputs542.5.4. Opto-Isolated Inputs562.6.1. Position Synchronized Output (PSO)/Laser Firing60                                                                                                    |                                           |    |
| 2.4.1.1. RS-422 Line Driver Encoder (Standard).392.4.1.2. Analog Encoder Interface.402.4.1.3. Encoder Phasing.422.4.2. Hall-Effect Inputs.442.4.3. Thermistor Input.452.4.4. Encoder Fault Input.462.4.5. End Of Travel Limit Inputs.472.4.5.1. End Of Travel Limit Phasing.482.4.6. Brake Output.492.4.7. Differential Analog Input 0.502.5. Digital / Analog IO Connections.512.5.1. Analog Uput 1.522.5.2. Analog Output 1.532.5.3. Opto-Isolated Outputs.542.5.4. Opto-Isolated Inputs.562.6. Aux Encoder.582.6.1. Position Synchronized Output (PSO)/Laser Firing.60                                                                                                    |                                           |    |
| 2.4.1.2. Analog Encoder Interface402.4.1.3. Encoder Phasing422.4.2. Hall-Effect Inputs442.4.3. Thermistor Input452.4.4. Encoder Fault Input462.4.5. End Of Travel Limit Inputs472.4.5.1. End Of Travel Limit Phasing482.4.6. Brake Output492.4.7. Differential Analog Input 0502.5. Digital / Analog IO Connections512.5.1. Analog Input 1522.5.2. Analog Output 1532.5.3. Opto-Isolated Outputs542.5.4. Opto-Isolated Inputs562.6. Aux Encoder582.6.1. Position Synchronized Output (PSO)/Laser Firing60                                                                                                    |                                           |    |
| 2.4.1.3. Encoder Phasing422.4.2. Hall-Effect Inputs442.4.3. Thermistor Input452.4.4. Encoder Fault Input462.4.5. End Of Travel Limit Inputs472.4.5.1. End Of Travel Limit Phasing482.4.6. Brake Output492.4.7. Differential Analog Input 0502.5. Digital / Analog IO Connections512.5.1. Analog Input 1522.5.2. Analog Output 1532.5.3. Opto-Isolated Outputs542.5.4. Opto-Isolated Inputs562.6. Aux Encoder582.6.1. Position Synchronized Output (PSO)/Laser Firing60                                                                                                    |                                           |    |
| 2.4.2. Hall-Effect Inputs.442.4.3. Thermistor Input.452.4.4. Encoder Fault Input.462.4.5. End Of Travel Limit Inputs.472.4.5.1. End Of Travel Limit Phasing.482.4.6. Brake Output.492.4.7. Differential Analog Input 0.502.5. Digital / Analog IO Connections.512.5.1. Analog Input 1.522.5.2. Analog Output 1.532.5.3. Opto-Isolated Outputs.542.6.1. Position Synchronized Output (PSO)/Laser Firing.60                                                                                                    |                                           |    |
| 2.4.3. Thermistor Input452.4.4. Encoder Fault Input462.4.5. End Of Travel Limit Inputs472.4.5.1. End Of Travel Limit Phasing482.4.6. Brake Output492.4.7. Differential Analog Input 0502.5. Digital / Analog IO Connections512.5.1. Analog Input 1522.5.2. Analog Output 1532.5.3. Opto-Isolated Outputs542.5.4. Opto-Isolated Inputs562.6. Aux Encoder582.6.1. Position Synchronized Output (PSO)/Laser Firing60                                                                                                    |                                           |    |
| 2.4.4. Encoder Fault Input462.4.5. End Of Travel Limit Inputs472.4.5.1. End Of Travel Limit Phasing482.4.6. Brake Output492.4.7. Differential Analog Input 0502.5. Digital / Analog IO Connections512.5.1. Analog Input 1522.5.2. Analog Output 1532.5.3. Opto-Isolated Outputs542.5.4. Opto-Isolated Inputs562.6. Aux Encoder582.6.1. Position Synchronized Output (PSO)/Laser Firing60                                                                                                    |                                           |    |
| 2.4.5. End Of Travel Limit Inputs472.4.5.1. End Of Travel Limit Phasing482.4.6. Brake Output492.4.7. Differential Analog Input 0502.5. Digital / Analog IO Connections512.5.1. Analog Input 1522.5.2. Analog Output 1532.5.3. Opto-Isolated Outputs542.5.4. Opto-Isolated Inputs562.6. Aux Encoder582.6.1. Position Synchronized Output (PSO)/Laser Firing60                                                                                                    |                                           |    |
| 2.4.5.1. End Of Travel Limit Phasing482.4.6. Brake Output492.4.7. Differential Analog Input 0502.5. Digital / Analog IO Connections512.5.1. Analog Input 1522.5.2. Analog Output 1532.5.3. Opto-Isolated Outputs542.5.4. Opto-Isolated Inputs562.6. Aux Encoder582.6.1. Position Synchronized Output (PSO)/Laser Firing60                                                                                                    |                                           |    |
| 2.4.6. Brake Output492.4.7. Differential Analog Input 0502.5. Digital / Analog IO Connections512.5.1. Analog Input 1522.5.2. Analog Output 1532.5.3. Opto-Isolated Outputs542.5.4. Opto-Isolated Inputs562.6. Aux Encoder582.6.1. Position Synchronized Output (PSO)/Laser Firing60                                                                                                    |                                           |    |
| 2.4.7. Differential Analog Input 0502.5. Digital / Analog IO Connections512.5.1. Analog Input 1522.5.2. Analog Output 1532.5.3. Opto-Isolated Outputs542.5.4. Opto-Isolated Inputs562.6. Aux Encoder582.6.1. Position Synchronized Output (PSO)/Laser Firing60                                                                                                    |                                           |    |
| 2.5. Digital / Analog IO Connections       .51         2.5.1. Analog Input 1       .52         2.5.2. Analog Output 1       .53         2.5.3. Opto-Isolated Outputs       .54         2.5.4. Opto-Isolated Inputs       .56         2.6. Aux Encoder       .58         2.6.1. Position Synchronized Output (PSO)/Laser Firing       .60                                                                                                    |                                           |    |
| 2.5.1. Analog Input 1.522.5.2. Analog Output 1.532.5.3. Opto-Isolated Outputs.542.5.4. Opto-Isolated Inputs.562.6. Aux Encoder.582.6.1. Position Synchronized Output (PSO)/Laser Firing.60                                                                                                    |                                           |    |
| 2.5.2. Analog Output 1.532.5.3. Opto-Isolated Outputs.542.5.4. Opto-Isolated Inputs.562.6. Aux Encoder.582.6.1. Position Synchronized Output (PSO)/Laser Firing.60                                                                                                    |                                           |    |
| 2.5.3. Opto-Isolated Outputs.542.5.4. Opto-Isolated Inputs.562.6. Aux Encoder.582.6.1. Position Synchronized Output (PSO)/Laser Firing.60                                                                                                    |                                           |    |
| 2.5.4. Opto-Isolated Inputs                                                                                                    |                                           |    |
| 2.6. Aux Encoder                                                                                                    |                                           |    |
| 2.6.1. Position Synchronized Output (PSO)/Laser Firing60                                                                                                    |                                           |    |
|                                                                                                    |                                           |    |
|                                                                                                    |                                           |    |

| 2.8. Ext Drive Connector<br>2.9. RS-232 Interface | 64 |
|---------------------------------------------------|----|
| 2.10. PC Configuration and Operation Information  |    |
| Chapter 3: Options                                | 67 |
| 3.1. Emergency Stop (ESTOP1,2,3)                  |    |
| 3.2. Joystick Interface                           |    |
| Chapter 4: Maintenance                            |    |
| 4.1. Power Board Assembly                         |    |
| 4.2. Preventative Maintenance                     | 77 |
| Appendix A: Warranty and Field Service            | 79 |
| Appendix B: Revision History                      | 81 |
| Index                                             | 83 |

## List of Figures

| Figure 1-1:                | Chassis Layout                                |      |  |  |
|----------------------------|-----------------------------------------------|------|--|--|
| Figure 1-2:                | Functional Diagram                            |      |  |  |
| Figure 1-3:                | Dimensions (4 Axis Version)                   |      |  |  |
| Figure 1-4:                | Dimensions (8 Axis Version)                   |      |  |  |
| Figure 2-1:                | Power and Control Connections                 | .26  |  |  |
| Figure 2-2:                | Power Switch                                  | . 26 |  |  |
| Figure 2-3:                | AC Line Filter (UFM-ST)                       | . 28 |  |  |
| Figure 2-4:                | Voltage Selection Switch Access               | .30  |  |  |
| Figure 2-5:                | Motor Output Connections                      | .31  |  |  |
| Figure 2-6:                | Brushless Motor Configuration                 | . 32 |  |  |
| Figure 2-7:                | Encoder and Hall Signal Diagnostics           | . 33 |  |  |
| Figure 2-8:                | Motor Phasing Oscilloscope Example            | . 34 |  |  |
| Figure 2-9:                | Brushless Motor Phasing Goal                  | . 34 |  |  |
| Figure 2-10:               | DC Brush Motor Configuration                  |      |  |  |
| Figure 2-11:               | Clockwise Motor Rotation                      | .35  |  |  |
| Figure 2-12:               | Stepper Motor Configuration                   |      |  |  |
| Figure 2-13:               | Clockwise Motor Rotation                      |      |  |  |
| Figure 2-14:               | Line Driver Encoder Interface                 | . 39 |  |  |
| Figure 2-15:               | Analog Encoder Phasing Reference Diagram      |      |  |  |
| Figure 2-16:               | Analog Encoder Signals                        |      |  |  |
| Figure 2-17:               | Encoder Phasing Reference Diagram (Standard)  |      |  |  |
| Figure 2-18:               | Position Feedback in the Diagnostic Display   |      |  |  |
| Figure 2-19:               | Hall-Effect Inputs                            |      |  |  |
| Figure 2-20:               | Thermistor Input                              |      |  |  |
| Figure 2-21:               | Encoder Fault Interface Input                 |      |  |  |
| Figure 2-22:               | End of Travel Limit Inputs                    |      |  |  |
| Figure 2-23:               | Limit Input Diagnostic Display                |      |  |  |
| Figure 2-24:               | Analog Input 0                                |      |  |  |
| Figure 2-25:               | Analog Input 1                                |      |  |  |
| Figure 2-26:               | Analog Output 1                               |      |  |  |
| Figure 2-27:               | Outputs Connected in Current Sourcing Mode    |      |  |  |
| Figure 2-28:               | Outputs Connected in Current Sinking Mode     |      |  |  |
| Figure 2-29:               | Inputs Connected to a Current Sourcing Device |      |  |  |
| Figure 2-30:               | Inputs Connected to a Current Sinking Device  |      |  |  |
| Figure 2-31:               | Auxiliary Encoder Channel                     |      |  |  |
| Figure 2-32:               | PSO Interface                                 |      |  |  |
| Figure 2-33:               | Ethernet Interface                            |      |  |  |
| Figure 2-34:               | Ethernet Connection                           |      |  |  |
| Figure 2-35:               | Aeronet Interface                             |      |  |  |
| Figure 2-36:               | RS-232 Interface                              |      |  |  |
| Figure 3-1:                | ESTOP Option Interface                        |      |  |  |
| Figure 3-2:<br>Figure 3-3: | ESTOP1<br>ESTOP2                              |      |  |  |
| Figure 3-3.<br>Figure 3-4: | ESTOP2<br>ESTOP3                              |      |  |  |
| Figure 3-4.<br>Figure 3-5: | Joystick Interface                            |      |  |  |
| Figure 3-5:<br>Figure 3-6: | Joystick Interface                            |      |  |  |
| Figure 3-0.                | Power Board                                   |      |  |  |
| i iguie <del>4</del> -1.   |                                               | 0    |  |  |

### List of Tables

| Table 1-1:                 | Feature Summary                                                   | . 14 |  |
|----------------------------|-------------------------------------------------------------------|------|--|
| Table 1-2:                 | Chassis Electrical Specifications                                 |      |  |
| Table 1-3:                 | Servo Amplifier Electrical Specifications (MP)                    |      |  |
| Table 1-4:                 | Linear Amplifier Electrical Specifications (ML)                   |      |  |
| Table 1-5:                 | Unit Weight                                                       |      |  |
| Table 1-6:                 | Drive and Software Compatibility                                  |      |  |
| Table 2-1:                 | Main AC Power Input Voltages and Current Requirements             |      |  |
| Table 2-2:                 | AC Power Wiring Specifications                                    |      |  |
| Table 2-3:                 | UFM-ST Electrical Specifications                                  |      |  |
| Table 2-4:                 | I/O and Signal Power Wiring Specifications                        |      |  |
| Table 2-5:                 | AC Voltage Selector Switch Settings for 115 VAC or 230 VAC Option |      |  |
| Table 2-6:                 | AC Voltage Selector Switch Settings for 100 VAC or 200 VAC Option |      |  |
| Table 2-7:                 | Motor Power Output Connector Pin Assignment                       |      |  |
| Table 2-8:                 | Motor Power Output Mating Connector                               |      |  |
| Table 2-9:                 | Motor Feedback Connector Pin Assignment                           |      |  |
| Table 2-10:                | Encoder Pin Assignment                                            |      |  |
| Table 2-11:                | Encoder Specifications                                            |      |  |
| Table 2-12:                | Analog Encoder Specifications                                     |      |  |
| Table 2-13:                | Hall-Effect Feedback Pin Assignment                               |      |  |
| Table 2-14:                | Thermistor Interface Pin Assignment                               |      |  |
| Table 2-15:                | Encoder Fault Pin Assignment                                      |      |  |
| Table 2-16:                | End of Travel Limit Inputs Pin Assignment                         |      |  |
| Table 2-17:                | Brake Output Pin Assignment                                       |      |  |
| Table 2-18:                | Relay Specifications                                              |      |  |
| Table 2-10:                | Differential Analog Input 0 Specifications                        |      |  |
| Table 2-19.                | Differential Analog Input 0 Pin Assignment                        |      |  |
| Table 2-20.                | Digital / Analog IO Connector Pin Assignment                      |      |  |
| Table 2-21:                | Analog Input 1 Specifications                                     |      |  |
| Table 2-22:                | Analog Inputs Connector Pin Assignment                            |      |  |
| Table 2-23.                | Analog Output Specifications (TB102 B)                            |      |  |
| Table 2-24.                |                                                                   |      |  |
| Table 2-25.                | Analog Output Connector Pin Assignment                            |      |  |
|                            | Opto-Isolated Output Connector Pin Assignment                     |      |  |
| Table 2-27:                | Output Specifications                                             |      |  |
| Table 2-28:<br>Table 2-29: | Digital Input Specifications                                      |      |  |
|                            | Opto-Isolated Input Connector Pin Assignment                      |      |  |
| Table 2-30:                | Aux Encoder Specifications                                        |      |  |
| Table 2-31:                | Auxiliary Encoder Channel Pin Assignment                          |      |  |
| Table 2-32:                | PSO Specifications                                                |      |  |
| Table 2-33:                | Ethernet Cable Listing                                            |      |  |
| Table 2-34:                | Aeronet Cable                                                     |      |  |
| Table 2-35:                | RS-232 Connector Pin Assignment                                   |      |  |
| Table 3-1:                 | Options and Capabilities                                          |      |  |
| Table 3-2:                 | ESTOP Option Mating Connector                                     |      |  |
| Table 3-3:                 | ESTOP Safety Ratings                                              |      |  |
| Table 3-4:                 | Relay Specifications                                              |      |  |
| Table 3-5:                 | Joystick Interface Connector Pin Assignment                       |      |  |
| Table 4-1:                 | Component Select                                                  |      |  |
| Table 4-2:                 | Preventative Maintenance                                          | .77  |  |

### **EU Declaration of Conformity**

| Manufacturer | Aerotech, Inc.            |
|--------------|---------------------------|
| Address      | 101 Zeta Drive            |
|              | Pittsburgh, PA 15238-2811 |
|              | USA                       |
| Product      | Epaq MR                   |
| Model/Types  | All                       |

This is to certify that the aforementioned product is in accordance with the applicable requirements of the following Directive(s):

| 2014/35/EU | Low Voltage Directive LVD |
|------------|---------------------------|
| 2006/42/EC | Safety of Machinery       |
| 2011/65/EU | RoHS 2 Directive          |

and has been designed to be in conformity with the applicable requirements of the following documents when installed and used in accordance with the manufacturer's supplied installation instructions.

EN 61010-1:2010 ISO 13849-1 & -2 Safety requirements for electrical equipment Safety of Machinery - General Principals of Design

Name Position Location

(llog Rohrenberg / Alex Weibel

Engineer Verifying Compliance Pittsburgh, PA

### **Agency Approvals**

Aerotech, Inc. Model Epaq MR Drive Racks have been tested and found to be in accordance to the following listed Agency Approvals:

| Approval / Certification: | CUSNRTL                                                              |
|---------------------------|----------------------------------------------------------------------|
| Approving Agency:         | TUV SUD America Inc.                                                 |
| Certificate #:            | U8 13 10 68995 012                                                   |
| Standards:                | UL 61010-1:2004; CAN/CSA-C22.2 No. 61010-1:2004; EN 61010-<br>1:2010 |

### **Safety Procedures and Warnings**

The following statements apply wherever the Warning or Danger symbol appears within this manual. Failure to observe these precautions could result in serious injury to those individuals performing the procedures and/or damage to the equipment.

**DANGER:** This product contains potentially lethal voltages. To reduce the possibility of electrical shock, bodily injury, or death the following precautions must be followed.

- 1. Ensure that all electrical power switches are in the off position when servicing the equipment.
- 2. Disconnect electrical power before servicing equipment.
- 3. Disconnect electrical power before performing any wiring.
- 4. Access to the Epaq MR and component parts must be restricted while connected to a power source.

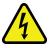

- 5. Residual voltages greater than 60V may be present inside Epaq MR chassis for longer than 10 seconds after power has been disconnected.
- 6. To minimize the possibility of electrical shock and bodily injury, extreme care must be exercised when any electrical circuits are in use. Suitable precautions and protection must be provided to warn and prevent persons from making contact with live circuits.
- 7. Install the Epaq MR inside a rack or enclosure.
- 8. Do not connect or disconnect any electrical components or connecting cables while connected to a power source.
- 9. All components must be properly grounded in accordance with local electrical safety requirements.
- 10. Operator safeguarding requirements must be addressed during final integration of the product.

**WARNING:** To minimize the possibility of electrical shock, bodily injury or death the following precautions must be followed.

- 1. Use of this equipment in ways other than described by this manual can cause personal injury or equipment damage.
- 2. Moving parts can cause crushing or shearing injuries. Access to all stage and motor parts must be restricted while connected to a power source.
- 3. Cables can pose a tripping hazard. Securely mount and position all system cables to avoid potential hazards.

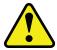

- 4. Do not expose this product to environments or conditions outside of the listed specifications. Exceeding environmental or operating specifications can cause damage to the equipment.
- 5. If the product is used in a manner not specified by the manufacturer, the protection provided by the product can be impaired and result in damage, shock, injury, or death.
- 6. Operators must be trained before operating this equipment.
- 7. All service and maintenance must be performed by qualified personnel.
- 8. This product is intended for light industrial manufacturing or laboratory use. Use of this product for unintended applications can result in injury and damage to the equipment.

This page intentionally left blank.

### **Quick Installation Guide**

This chapter describes the order in which connections and settings should typically be made to the Epaq MR. If a custom interconnection drawing was created for your system (look for a line item on your Sales Order under the heading "Integration"), that drawing can be found on your installation device.

There are four standard connections that must be made to the Epaq MR.

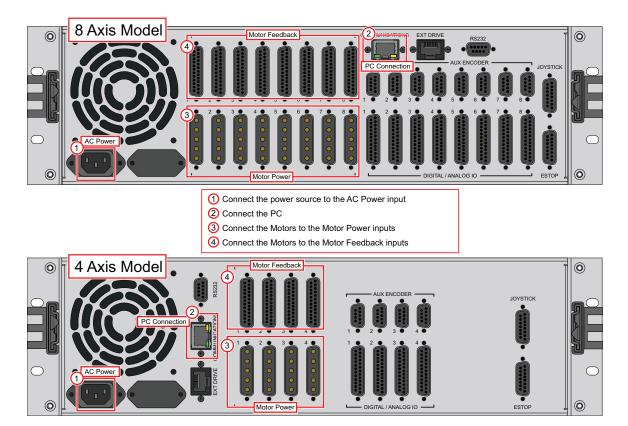

Figure 1: Quick Start Connections

#### **Quick Start Summary**

| Торіс            | Section                                 |
|------------------|-----------------------------------------|
| AC Power         | Section 2.2.1. AC Power Connections     |
| PC Communication | Section 2.7. Communications Connector   |
| Motor Power      | Section 2.3. Motor Output Connections   |
| Motor Feedback   | Section 2.4. Motor Feedback Connections |

This page intentionally left blank.

# **Chapter 1: Introduction**

Aerotech's Epaq MR is a 3U height, 19" wide, rack-mountable, intelligent drive chassis, that consists of up to eight ultra-compact PWM and Linear network digital drives providing up to eight axes of motion. Each drive provides deterministic behavior, auto-identification, and easy software setup. High performance double precision floating point DSP controls the digital PID and current loops. All system configuration is done using software-settable parameters, including control loop gains and system safety functions.

Communicate with the PC with a standard commercial Ethernet network connection. I/O options are configurable per axis and include a 16 channel digital I/O interface (8 inputs and 8 outputs), one analog input, one analog output, and a single axis Position Synchronized Output (PSO) signal. Other features and options available with the MR drive chassis include: an external joystick connection port, integral encoder resolution multiplication, and integral emergency stop components.

**NOTE:** The Epaq MR can contain a mix of multiple discrete ML and MP drives. When using the Ensemble software, the drives inside the Epaq MR will appear as if they were individual drives on the network. Motion and I/O commands on axes within the Epaq MR are programmed in the same manner as would be done for discrete units.

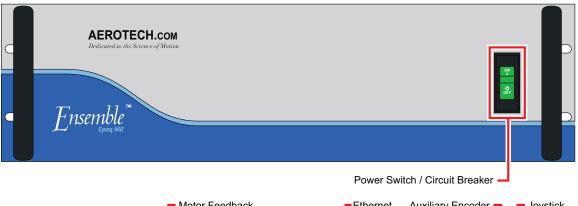

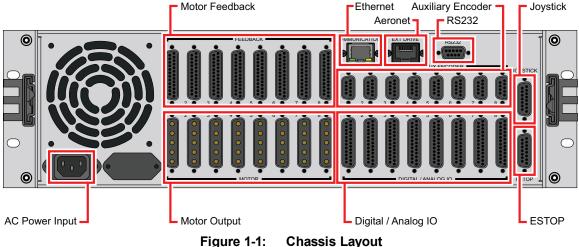

#### Table 1-1: Feature Summary

| Standard Features                                                                                                    |                                                                                                    |  |
|----------------------------------------------------------------------------------------------------|----------------------------------------------------------------------------------------------------|--|
| <ul> <li>One 16-bit differential a</li> <li>Dedicated 5-24 V Emer</li> <li>Dedicated Hall inputs (</li> <li>Dedicated over travel a</li> <li>Calibration (refer to the</li> <li>Camming (refer to the E</li> </ul> | gency Stop sense input<br>3 per axis)                                                                                                    |  |
| Options                                                                                                    |                                                                                                    |  |
| -10                                                                                                    | <ul> <li>One 16-bit analog output (±10 V)</li> <li>One 12- or 16-bit differential analog input (±10 V)</li> <li>One fail-safe brake or user relay output</li> <li>8 optically isolated logic inputs (5 - 24 VDC), may be connected in current sourcing or sinking mode</li> <li>8 optically isolated logic outputs (5 - 24 VDC), user defined as current sourcing or sinking</li> <li>Auxiliary encoder input channel</li> <li>RS-422 differential PSO signal</li> </ul> |  |
| -MXU (option on the MP)                                                                                                    | x4,096 encoder interpolation for sine/cosine encoders                                                                                                    |  |
| -MXU (option on the ML)                                                                                                    | x4,096 encoder interpolation for sine/cosine encoders                                                                                                    |  |
| -MXH (option on the ML)                                                                                                    | x65,536 encoder interpolation for sine/cosine encoders                                                                                                    |  |

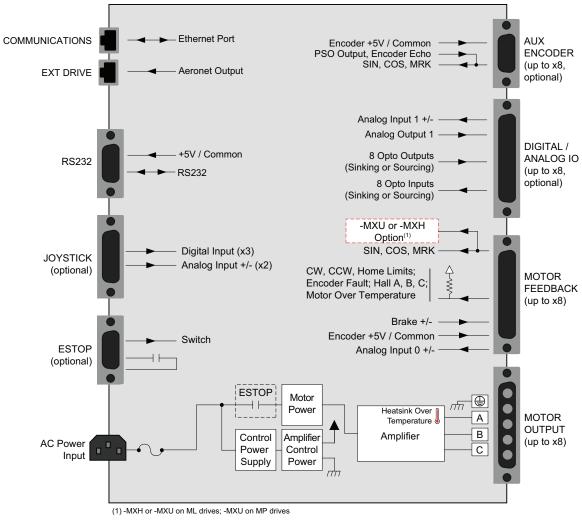

The following block diagram illustrates the features and options of the Epaq MR.

Figure 1-2: Functional Diagram

### **1.1. Electrical Specifications**

The electrical specifications for the Epaq MR drive chassis are listed in Table 1-2 and the electrical specifications for the servo amplifiers in Table 1-3 and Table 1-4.

**NOTE:** Specifications represent the maximum capability of a feature. Other system constraints may result in significantly less performance. This is particularly applicable to the motor output specifications. The motor output specifications are affected by the Bus supply, the number of axes that are operating at the same time, the type of motion, the AC Line voltage, and motor requirements.

| Description             |                                                         | Specifications                                                                |            |             |             |
|-------------------------|---------------------------------------------------------|-------------------------------------------------------------------------------|------------|-------------|-------------|
| Bus Voltage Options     |                                                         | 4-Axis                                                                        |            | 8-Axis      |             |
|                         |                                                         | Unipolar                                                                      | Bipolar    | Unipolar    | Bipolar     |
|                         |                                                         | 40 LP@ 300W                                                                   | 10B @ 400W | 40LP @ 500W | 10B @ 400W  |
|                         |                                                         | 80 LP @ 300W                                                                  | 20B @ 500W | 40LP @ 500W | 20B @ 500W  |
|                         |                                                         | 40 @ 600W                                                                     | 30B @ 500W | 40LP @1000W | 30B @ 500W  |
|                         |                                                         | 80 @ 600W                                                                     | 40B @ 600W | 40LP @1000W | 40B @ 1000W |
|                         | 100 VAC                                                 |                                                                               | 10 A Ma    | aximum      |             |
| Input                   | 115 VAC                                                 |                                                                               | 10 A Ma    | aximum      |             |
| Current                 | 200 VAC                                                 |                                                                               | 6 A Ma     | ximum       |             |
|                         | 230 VAC                                                 | 5 A Maximum                                                                   |            |             |             |
| Inrush Currer           | nt                                                      | 100 A @ 254 VAC                                                               |            |             |             |
| Leakage Cur             | rent                                                    | <1/5 mA @ 60 Hz / 254 VAC                                                     |            |             |             |
|                         |                                                         | AC input (factory configured): AC Hi, AC Lo, Earth Ground (⊕),                |            |             |             |
|                         |                                                         | • 100 VAC (90-112 VAC, 49-63 Hz)                                              |            |             |             |
| AC Power In             | put                                                     | • 115 VAC (103-127 VAC, 49-63 Hz)                                             |            |             |             |
|                         |                                                         | • 200 VAC (180-224 VAC, 49-63 Hz)                                             |            |             |             |
|                         |                                                         | <ul> <li>230 VAC (207-254 VAC, 49-63 Hz)</li> </ul>                           |            |             |             |
| Auxilian Dowar Outputa  |                                                         | +5 V is provided on all axis feedback connectors for encoder, Hall, and limit |            |             |             |
| Auxiliary Power Outputs |                                                         | power.                                                                        |            |             |             |
| Protection              |                                                         | Power switch breaker (10 Amps, Supplemental Protection only).                 |            |             |             |
|                         |                                                         | Fuses on motor bus supply transformer.                                        |            |             |             |
|                         |                                                         | <ul> <li>Bus supply inrush current limit during power-on.</li> </ul>          |            |             |             |
| Indicator (Po           | tor (Power) Power switch contains a power-on indicator. |                                                                               |            |             |             |

Table 1-2: Chassis Electrical Specifications

Aerotech doesn't specify the input current or power to the drives because it is dependent on the amount of real power being delivered to the drive (refer to Section 1.1.1.).

| Table 1-3: | Servo Amplifier Electrical Specifications (MP) |
|------------|------------------------------------------------|
|------------|------------------------------------------------|

|                                                    |                               | MP 10                                                                                                    |  |
|----------------------------------------------------|-------------------------------|----------------------------------------------------------------------------------------------------|--|
|                                                    | Input Voltage                 | 10-80 VDC                                                                                                    |  |
| Motor Supply                                       | Input Current<br>(Continuous) | 5 A <sub>rms</sub>                                                                                                    |  |
| Control Supply                                     | Input Voltage                 | 24-80 VDC (±10%)                                                                                                    |  |
|                                                    | Input Current                 | 1 A max                                                                                                    |  |
| Output Voltage (1)                                 |                               | 10-80 VDC                                                                                                    |  |
| Peak Output Curre                                  | nt (1 second)                 | 10 A                                                                                                    |  |
| Continuous Output Current                          |                               | 5 A                                                                                                    |  |
| Power Amplifier Bandwidth                          |                               | 2500 Hz maximum (software selectable)                                                                                                    |  |
| Power Amplifier Efficiency                         |                               | 85% - 95% <sup>(2)</sup>                                                                                                    |  |
| PWM Switching Frequency                            |                               | 20 kHz                                                                                                    |  |
| Minimum Load Inductance                            |                               | 0.1 mH @ 80 VDC                                                                                                    |  |
| User Power Supply Output                           |                               | 5 VDC (@ 500 milliamps)                                                                                                    |  |
| Modes of Operation                                 |                               | Brushless; Brush; Stepper                                                                                                    |  |
| Protective Features                                |                               | Output short circuit; Peak over current, DC bus over<br>voltages; RMS over current; Over temperature; Control<br>power supply under voltage; Power stage bias supply under<br>voltage |  |
| Isolation                                          |                               | Optical and transformer isolation between control and power stages.                                                                                                    |  |
| 1. AC input voltage and<br>2. Dependent on total o |                               | reases with increasing output power.                                                                                                    |  |

| Description                              |                                 | ML 10                                                                                       |  |
|------------------------------------------|---------------------------------|---------------------------------------------------------------------------------------------|--|
|                                          | Input Voltage                   | ±40 VDC (max)                                                                               |  |
| Motor Supply                             | Input Current<br>(continuous)   | 5 A                                                                                         |  |
|                                          | Input Current (peak)            | 10 A                                                                                        |  |
| Control Supply                           | Input Voltage                   | 24 VDC typical (18-36 VDC)                                                                  |  |
| Control Supply                           | Input Current                   | 700 mA (max)                                                                                |  |
| Output Voltage (1)                       |                                 | ±38V @ 10 A                                                                                 |  |
| Peak Output Current <sup>(2)</sup>       |                                 | 10                                                                                          |  |
| Continuous Output Current <sup>(2)</sup> |                                 | 5                                                                                           |  |
| Power Amplifier Bandwidth                |                                 | 2500 Hz maximum (software selectable)                                                       |  |
| Minimum Load Resistance                  |                                 | 0.5 Ω                                                                                       |  |
| Output Impedance                         |                                 | 0.2 Ω (each phase)                                                                          |  |
| User Power Supp                          | ly Output                       | 5 VDC (@ 500 mA)                                                                            |  |
| Modes of Operation                       | n                               | Brushless; Brush; Stepper                                                                   |  |
| Protective Features                      |                                 | Peak current limit; Over temperature; RMS current limit;<br>Dynamic power dissipation limit |  |
| Isolation                                |                                 | Isolation between control and power stages.                                                 |  |
| 1. Load Dependent                        | s output current is load depend | lent (the amplifier will limit its output current based on motor speed and                  |  |

#### Table 1-4: Linear Amplifier Electrical Specifications (ML)

2. Peak and continuous output current is load dependent (the amplifier will limit its output current based on motor speed and motor resistance).

#### 1.1.1. System Power Requirements

The following equations can be used to determine total system power requirements. The actual power required from the mains supply will be the combination of actual motor power (work), motor resistance losses, and efficiency losses in the power electronics or power transformer.

#### For switching amplifier types:

An EfficiencyFactor of approximately 90% should be used in the following equations.

| Brushless Motor         |                                                     |
|-------------------------|-----------------------------------------------------|
| Output Power            |                                                     |
| Rotary Motors           | Pout [W] = Torque [N⋅m] * Angular velocity[rad/sec] |
| Linear Motors           | Pout [W] = Force [N] * Linear velocity[m/sec]       |
| Rotary or Linear Motors | Pout [W] = Bemf [V] * I(rms) * 3                    |
|                         |                                                     |

Ploss = 3 \* I(rms)^2 \* R(line-line)/2 Pin = SUM ( Pout + Ploss ) / EfficiencyFactor

#### **DC Brush Motor**

```
Pout [W] = Torque [N·m] * Angular velocity[rad/sec]

Ploss = I(rms)^2 * R

Pin = SUM (Pout + Ploss) / EfficiencyFactor
```

#### For linear amplifier types:

An EfficiencyFactor of approximately 50% should be used in the following equations.

#### **Linear Motor**

Pdiss[W] = MotorCurrentPeak[A] \* TotalBusVoltage[V] \* 3 / 2 Pin = SUM (Pdiss) / EfficiencyFactor

### **1.2. Mechanical Specifications**

The Epaq MR must be installed in a rack mount console to comply with safety standards. Mount the Epaq MR so free airflow is available at the rear of the chassis. Allowance must also be made for the rear panel connections and cables.

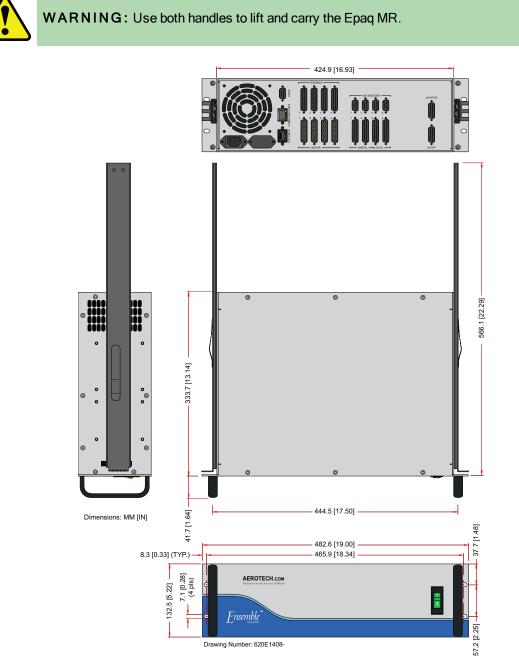

Figure 1-3: Dimensions (4 Axis Version)

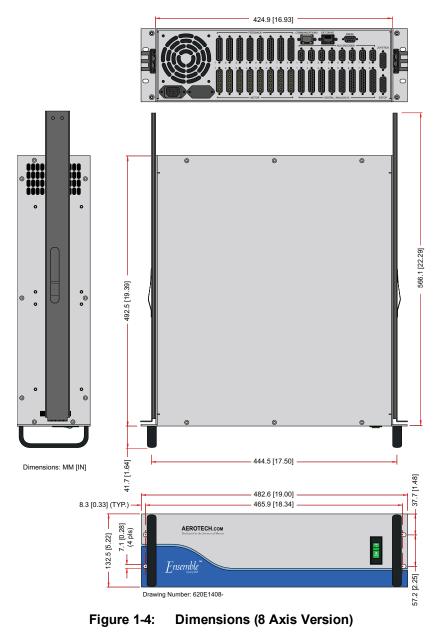

All Epaq MR chassis's are built to the user's specifications causing a variation in actual product weight.

#### Table 1-5: Unit Weight

| Description              | Weight |  |
|--------------------------|--------|--|
| Chassis Weight (typical) | 23 kg  |  |

### 1.3. Environmental Specifications

The environmental specifications for the Epaq MR are listed below.

| Ambient Temperature | Operating: 5° to 40°C (41° to 104° F)                                 |  |
|---------------------|-----------------------------------------------------------------------|--|
|                     | Storage: -20° to 70°C (-4° to 158° F)                                 |  |
| Humidity            | Maximum relative humidity is 80% for temperatures up to 31°C.         |  |
|                     | Decreasing linearly to 50% relative humidity at 40°C. Non condensing. |  |
| Altitude            | Up to 2000 meters.                                                    |  |
| Pollution           | Pollution degree 2 (normally only non-conductive pollution).          |  |
| Use                 | Indoor use only.                                                      |  |
| Audible Noise       | 71 db at 1 meter (rear fan and side fan)                              |  |
|                     | 77 db at 1 meter (rear fan and side fan)                              |  |

### 1.4. Drive and Software Compatibility

The following table lists the available drives and which version of the software first supported the drive. Drives that list a specific version number in the **Last Software Version** column will not be supported after the listed version.

| Drive Type             | Firmware Revision | First Software Version | Last Software Version |
|------------------------|-------------------|------------------------|-----------------------|
| CL                     | -                 | 1.01                   | 5.02                  |
| CL                     | A                 | 2.55                   | 5.02                  |
| СР                     | A                 | 1.00                   | Current               |
| CF                     | В                 | 2.54                   | Current               |
| Enog                   | -                 | 1.00                   | Current               |
| Epaq                   | A                 | 2.55                   | Current               |
| Epaq MR with ML drives | -                 | 3.00                   | Current               |
| Epoc MP with MD drives | -                 | 1.00                   | Current               |
| Epaq MR with MP drives | A                 | 2.55                   | Current               |
| HLe                    | -                 | 2.51                   | Current               |
| HPe                    | -                 | 2.51                   | Current               |
| LAB                    | -                 | 4.04                   | Current               |
| ML                     | -                 | 3.00                   | Current               |
| MP                     | -                 | 1.00                   | Current               |
|                        | A                 | 2.55                   | Current               |
| QDe/QL/QLe             | -                 | 5.01                   | Current               |
| QLAB                   | -                 | 4.07                   | Current               |

 Table 1-6:
 Drive and Software Compatibility

This page intentionally left blank.

# **Chapter 2: Installation and Configuration**

### 2.1. Unpacking the Chassis

Visually inspect the container of the Epaq MR for any evidence of shipping damage. If any such damage exists, notify the shipping carrier immediately.

Remove the packing list from the Epaq MR container. Make sure that all the items specified on the packing list are contained within the package.

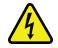

**DANGER:** Cables should not be connected to or disconnected from the Epaq MR drive chassis while power is applied, nor should any drive modules be removed or inserted into it with power applied. Doing so may cause damage to the system or its components.

A documentation package is provided with the Epaq MR either in a large manilla envelope or on the installation device containing manuals, interconnection drawings, and other documentation pertaining to the Epaq MR system. This information should be saved for future reference. Additional information about the Epaq MR system is provided on the Serial and Power labels that are placed on the Epaq MR chassis.

The system serial number label, located on the side panel closest to the AC power inlet, contains important information such as the:

- Customer order number (please provide this number when requesting product support)
- Drawing number
- System part number

The AC power input label is located beside the AC power inlet and contains the factory configured AC power requirements.

For label locations, refer to Figure 2-1

### 2.2. Electrical Installation

Motor, power, control and position feedback cable connections are made to the rear of the Epaq MR.

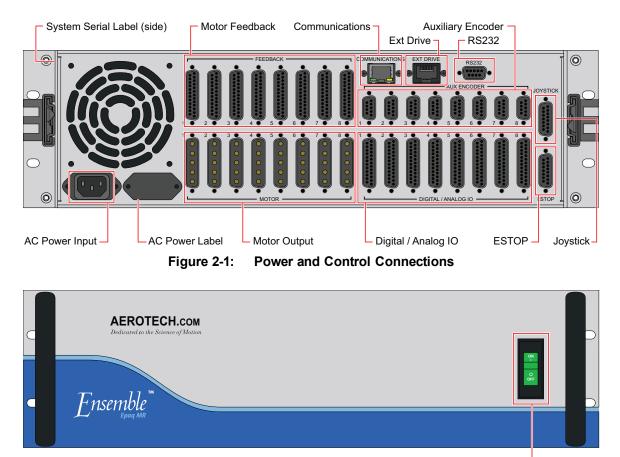

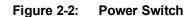

Power Switch / Circuit Breaker -

All low voltage connections must be made using cables/wires sized for the maximum currents that will be carried. Insulation on these cables/wires must be rated at 300 V if this wiring can come into contact with wiring operating above 100 V (AC Power Input and Motor wiring). Low voltage wiring should not be bundled with AC and motor wiring to minimize signal disturbances due to EMI interference and coupling.

**NOTE:** The machine integrator, OEM, or end user is responsible for meeting the final protective grounding requirements of the system.

### 2.2.1. AC Power Connections

AC input power to the Epaq MR drive chassis is applied to the AC power receptacle that is located on the rear panel. The power cord connected to this receptacle also provides the protective earth ground connection and may serve as a Mains disconnect. The main power switch located on the front panel of the Epaq MR drive chassis also functions as a 10 A breaker (supplementary protection only) for the incoming AC power.

The Epaq MR drive chassis is factory configured for one of four specified input voltages. The factory configured AC input voltages, along with the current requirements for the Epaq MR drive chassis, are listed in Table 2-1.

| • • •            | •                               |
|------------------|---------------------------------|
| AC Input Voltage | Input Amps (maximum continuous) |
| 100 VAC 50/60 Hz | 10 A                            |
| 115 VAC 50/60 Hz | 10 A                            |
| 200 VAC 50/60 Hz | 6 A                             |
| 230 VAC 50/60 Hz | 5 A                             |

#### Table 2-1: Main AC Power Input Voltages and Current Requirements

The AC power cord/wiring specifications are listed in Table 2-2. Environmental conditions may necessitate the need to meet additional AC wiring requirements or specifications. AC wiring should not be bundled with signal wiring to minimize EMI coupling and interference.

#### Table 2-2: AC Power Wiring Specifications

| Specification                                                                                               | Value |  |
|----------------------------------------------------------------------------------------------------|-------|--|
| Cord/Wire Rating                                                                                            | 300 V |  |
| Minimum Current Capacity                                                                                    | 10 A  |  |
| Temperature Rating (Insulation) <sup>(1)</sup> 80°C                                                         |       |  |
| 1. The insulation rating for the AC power wiring must be appropriately rated for the operating environment. |       |  |

Refer to Figure 2-1 for label locations.

### 2.2.2. Minimizing Conducted, Radiated, and System Noise

To reduce electrical noise, observe the following wiring techniques.

- 1. Use shielded cable to carry the motor current and tie the shield to earth ground.
- 2. Use a cable with sufficient insulation. This will reduce the capacitive coupling between the leads that, in turn, reduces the current generated in the shield wire.
- Motor cables must be physically separated from low level cables carrying FireWire, encoder, and I/O signals.
- 4. User connections to the product must be made using shielded cables with metal D-style connectors and back shells. The shield of the cables must be connected to the metal back shell in order for the product to conform to the radiated emission standards.
- 5. The Epaq MR is a component designed to be integrated with other electronics. EMC testing must be conducted on the final product configuration.

The Epaq MR can generate conducted (AC line) and radiated noise when configured with MP drives. Minimize conducted emissions by using line filters. A line filter should be located as close to the drive as possible for maximum effectiveness. Aerotech recommends Schaffner FN2080-10-06 (Aerotech P/N: ECZ01449) or Aerotech's UFM-ST product (refer to Figure 2-3).

| Specification              | Value                                                                                     |  |
|----------------------------|-------------------------------------------------------------------------------------------|--|
| Input Voltage Range        | 0-240 VAC                                                                                 |  |
| Output Voltage Range       | 0-240 VAC                                                                                 |  |
| Maximum Continuous Current | 8 A <sub>rms</sub> with convection cooling<br>10 A <sub>rms</sub> with forced air cooling |  |
| Frequency                  | 50/60 Hz                                                                                  |  |
| Phases                     | Single Phase                                                                              |  |
| Leakage Current            | 1.1 mA (max)                                                                              |  |
| Fuse Protection            | Internal 10 A fuses on AC1 and AC2 inputs                                                 |  |

#### Table 2-3: UFM-ST Electrical Specifications

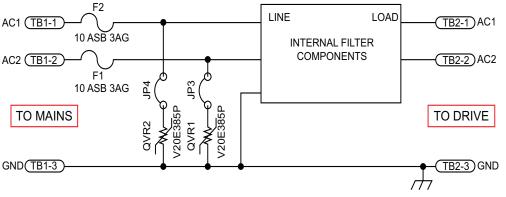

Figure 2-3: AC Line Filter (UFM-ST)

### 2.2.3. I/O and Signal Wiring Requirements

The I/O, communication, and encoder feedback connections are typically very low power connections. In some applications, especially when there are significant wire distances, a larger wire size may be required to reduce the voltage drop that occurs along the wire. This increase may be necessary in order to keep the voltage within a specified range at a remote point.

Low voltage and high voltage wires should be kept physically separated so that they cannot contact one another. This reduces the risk of electric shock and improves system performance.

| Connection    | Specification                                  | Value |
|---------------|------------------------------------------------|-------|
|               | Cable/Wire Rating <sup>(1)</sup>               | 300 V |
| Signal Wiring | Minimum Current Capacity                       | .25 A |
|               | Temperature Rating (Insulation) <sup>(2)</sup> | 80°C  |
|               | Cable/Wire Rating <sup>(1)</sup>               | 300 V |
| -             | Minimum Current Capacity <sup>(3)</sup>        | 1 A   |
|               | Temperature Rating (Insulation) <sup>(2)</sup> | 80°C  |

 Table 2-4:
 I/O and Signal Power Wiring Specifications

 $1 \ge 30$  V if the wiring is **not** in close proximity to wiring operating at voltages above 60 V.

Insulation rating will need to be rated for the higher voltage if the wiring is in proximity to wiring operating at voltages above 60 V.
 Larger gauge wire may be required to minimize voltage drop due to voltage (IR) loss in the cable.

### 2.2.4. Voltage Selection

You can reconfigure the transformers primary windings to support different AC line voltages by changing the Voltage Selection switches that are located on the left side of the chassis. The Voltage Selector can only be used with transformer-derived bus voltages. This Voltage Selector function should not be changed when using off-line supplies.

If you change the Voltage Selector settings, you must also update the AC power label located next to the AC inlet to reflect the new settings.

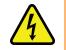

**DANGER:** Disconnect Mains power before changing the voltage selector settings.

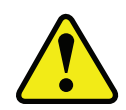

**WARNING:** The Voltage Selector must be configured to match the AC line voltage. You could damage the unit if the Voltage Selector is set for the incorrect AC line voltage.

For systems ordered with 115VAC (-A) or 230VAC (-B) input voltage:

#### Table 2-5: AC Voltage Selector Switch Settings for 115 VAC or 230 VAC Option

| Input Voltage | Switch 1 Position | Switch 2 Position |
|---------------|-------------------|-------------------|
| 115 VAC       | DOWN              | DOWN              |
| 230 VAC       | UP                | UP                |

For systems ordered with 100VAC (-C) or 200VAC (-D) input voltage:

#### Table 2-6: AC Voltage Selector Switch Settings for 100 VAC or 200 VAC Option

| Input Voltage | Switch 1 Position | Switch 2 Position |
|---------------|-------------------|-------------------|
| 100 VAC       | DOWN              | DOWN              |
| 200 VAC       | UP                | UP                |

**NOTE:** The Voltage Selection switches will be partially hidden if you purchased the MR with the - SLIDE option.

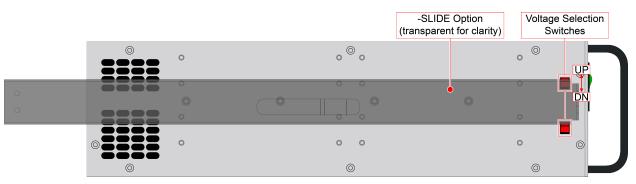

Figure 2-4: Voltage Selection Switch Access

### 2.3. Motor Output Connections

The Epaq MR can be used to drive three motor types: Brushless, DC Brush, and Stepper motors.

The DC brush, brushless, and stepper motor connections are made to the 5-pin high power "D" style motor power connectors (Axis 1-8) that are located on the rear panel. The pin assignments for these connectors are shown in Table 2-7.

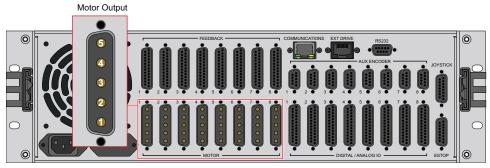

Figure 2-5: Motor Output Connections

| Pin | Description                                          | Wire Size                     |
|-----|------------------------------------------------------|-------------------------------|
| 1   | Brushless Phase A Motor Power / DC Brush + / Stepper | 1.3 mm <sup>2</sup> (#16 AWG) |
| 2   | Brushless Phase B Motor Power / DC Brush - / Stepper | 1.3 mm <sup>2</sup> (#16 AWG) |
| 3   | Brushless Phase C Motor Power / Stepper Returns      | 1.3 mm <sup>2</sup> (#16 AWG) |
| 4   | Reserved                                             | 1.3 mm <sup>2</sup> (#16 AWG) |
| 5   | Ground                                               | 1.3 mm <sup>2</sup> (#16 AWG) |

#### Table 2-8: Motor Power Output Mating Connector

| Description        | Aerotech P/N | Third Party Source P/N |  |
|--------------------|--------------|------------------------|--|
| Male 5 Pin D-Style | ECK01236     | ITT Cannon DBM5W5PK87  |  |
| Contact (QTY. 5)   | ECK00660     | ITT Cannon DM53745-7   |  |
| Backshell          | ECK00656     | Amphenol 17-1726-2     |  |

### 2.3.1. Brushless Motor Connections

The configuration shown in Figure 2-6 is an example of a typical brushless motor connection.

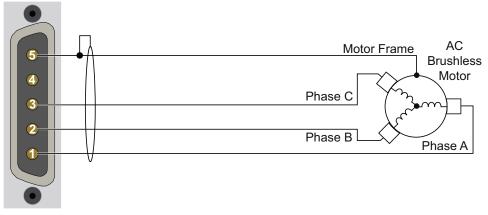

Figure 2-6: Brushless Motor Configuration

Brushless motors are commutated electronically by the controller, typically using Hall-effect devices. If you are using standard Aerotech motors and cables, motor phasing adjustments are not required and this section may be skipped.

The controller requires that the Back-EMF of each motor phase be aligned with the corresponding Hall-effect signal. To ensure proper alignment, motor, Hall, and encoder connections should be verified using one of the following methods: *powered*, through the use of a test program; or *unpowered* using an oscilloscope. Both methods will identify the A, B, and C Hall/motor lead sets and indicate the correct connections to the controller. Refer to Section 2.3.1.1. for powered motor phasing or Section 2.3.1.2. for unpowered motor and feedback phasing.

#### 2.3.1.1. Powered Motor Phasing

Refer to the Motor Phasing Calculator in the Configuration Manager for motor, Hall, and encoder phasing.

#### Feedback Monitoring

The state of the encoder and Hall-effect device signals can be observed in the Motion Composer.

A "0" for the given Hall input indicates zero voltage or logic low, where a "1" indicates 5V or logic high.

| Ensemble Motion Composer                   |                                              |                          |                                                                        |            |  |
|--------------------------------------------|----------------------------------------------|--------------------------|------------------------------------------------------------------------|------------|--|
| Elle Edit Yew Network Controller Build Deb |                                              |                          |                                                                        |            |  |
| ା 😂 😂 🖬 🗟 ର 📲 🔶 🗟 🖾 ାର ଦା                  | 1 ( ) ( ) ( ) ( ) ( ) ( ) ( ) ( ) ( ) (      | -    = > &    = >    = ( | - II II II - I                                                         |            |  |
| Avis Manager                               |                                              |                          |                                                                        | • # ×      |  |
| Controller                                 |                                              |                          |                                                                        |            |  |
| m                                          |                                              |                          |                                                                        |            |  |
| Control Jog                                | View Encoder and Hall                        | Velocity Command         | Status                                                                 |            |  |
| Task 1 Task 2 Task 3 Task 4 A              | View Encoder and Hall                        | Diagnostic Display       |                                                                        | • # ×      |  |
| *                                          | signals in the Ensemble Diagnostics Display. | Controller I/O           |                                                                        | <b>å</b> × |  |
| ect Explore                                |                                              | Position Command         |                                                                        | 1          |  |
| OID COLOR                                  |                                              | Position Feedback        | Position Feedback<br>ProgramPositionCommand<br>ProgramPositionFeedback |            |  |
|                                            |                                              | ProgramPositionCo        |                                                                        |            |  |
|                                            |                                              | ProgramPositionFe        |                                                                        |            |  |
|                                            |                                              | Axis I/0                 |                                                                        | <b>9</b> × |  |
|                                            | ר ר                                          | Marker Input Leve        | •1                                                                     | -          |  |
| 1                                          |                                              | Hall & Input Level       |                                                                        |            |  |
| 1100                                       |                                              |                          |                                                                        |            |  |
| H 1A                                       | Hall C Input Leve                            | Hall C Input Level       |                                                                        |            |  |
|                                            | semble                                       | ESTOP Input Level        | 1                                                                      |            |  |
|                                            | Axis Fault                                   |                          | å ×                                                                    |            |  |
|                                            |                                              |                          |                                                                        |            |  |
|                                            |                                              | Over Current Faul        | Over Current Fault                                                     |            |  |
|                                            |                                              |                          |                                                                        |            |  |
|                                            |                                              |                          |                                                                        |            |  |
|                                            |                                              | Axis Status              | - Actine                                                               | a ×        |  |
|                                            | CWLimitActive                                |                          |                                                                        |            |  |
|                                            | CCWLimitActive                               |                          |                                                                        |            |  |
|                                            |                                              | Axis Enabled             |                                                                        |            |  |
|                                            |                                              | Home Cycle Comple        | ete                                                                    | 1          |  |
| Output Enor Task Watch                     |                                              |                          |                                                                        |            |  |
| Disconnected Ready                         |                                              |                          |                                                                        |            |  |

Figure 2-7: Encoder and Hall Signal Diagnostics

#### 2.3.1.2. Unpowered Motor and Feedback Phasing

Disconnect the motor from the controller and connect the motor in the test configuration shown in Figure 2-8. This method will require a two-channel oscilloscope, a 5V power supply, and six resistors (10,000 ohm, 1/4 watt). All measurements should be made with the probe common of each channel of the oscilloscope connected to a neutral reference test point (TP4, shown in Figure 2-8). Wave forms are shown while moving the motor in the positive direction.

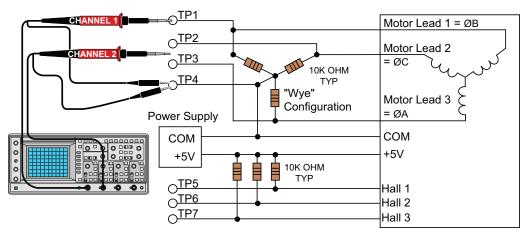

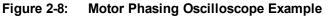

With the designations of the motor and Hall leads of a third party motor determined, the motor can now be connected to an Aerotech system. Connect motor lead A to motor connector A, motor lead B to motor connector B, and motor lead C to motor connector C. Hall leads should also be connected to their respective feedback connector pins (Hall A lead to the Hall A feedback pin, Hall B to Hall B, and Hall C to Hall C). The motor is correctly phased when the Hall states align with the Back EMF as shown in (Figure 2-9). Use the CommutationOffset parameter to correct for Hall signal misalignment.

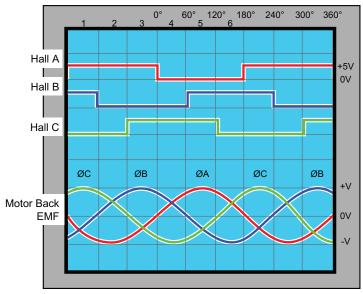

Figure 2-9: Brushless Motor Phasing Goal

### 2.3.2. DC Brush Motor Connections

The configuration shown in Figure 2-10 is an example of a typical DC brush motor connection. Refer to Section 2.3.2.1. for information on motor phasing.

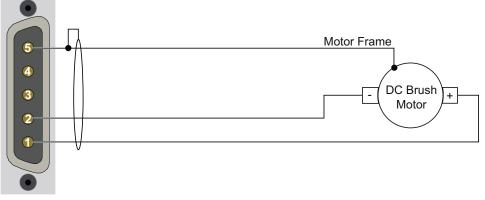

Figure 2-10: DC Brush Motor Configuration

#### 2.3.2.1. DC Brush Motor Phasing

A properly phased motor means that the positive motor lead should be connected to the ØA motor terminal and the negative motor lead should be connected to the ØC motor terminal. To determine if the motor is properly phased, connect a voltmeter to the motor leads of an un-powered motor:

- 1. Connect the positive lead of the voltmeter to the one of the motor terminals.
- 2. Connect the negative lead of the voltmeter to the other motor terminal.
- 3. Rotate the motor clockwise by hand.

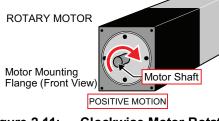

Figure 2-11: Clockwise Motor Rotation

- 4. If the voltmeter indicates a negative value, swap the motor leads and rotate the motor (CW, by hand) again. When the voltmeter indicates a positive value, the motor leads have been identified.
- 5. Connect the motor lead from the voltmeter to the ØA motor terminal on the Epaq MR. Connect the motor lead from the negative lead of the voltmeter to the ØC motor terminal on the Epaq MR.

**NOTE:** If using standard Aerotech motors and cables, motor and encoder connection adjustments are not required.

### 2.3.3. Stepper Motor Connections

The configuration shown in Figure 2-12 is an example of a typical stepper motor connection. Refer to Section 2.3.3.1. for information on motor phasing.

In this case, the effective motor voltage is half of the applied bus voltage. For example, an 80V motor bus supply is needed to get 40V across the motor.

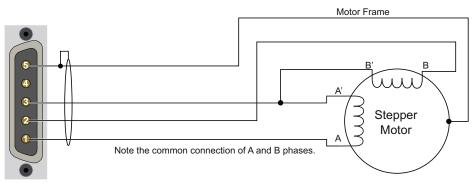

Figure 2-12: Stepper Motor Configuration

#### 2.3.3.1. Stepper Motor Phasing

**NOTE:** If using standard Aerotech motors and cables, motor and encoder connection adjustments are not required.

A stepper motor can be run with or without an encoder. If an encoder is not being used, phasing is not necessary. With an encoder, test for proper motor phasing by running a positive motion command.

If there is a positive scaling factor (determined by the CountsPerUnit parameters) and the motor moves in a clockwise direction, as viewed looking at the motor from the front mounting flange, the motor is phased correctly. If the motor moves in a counterclockwise direction, swap the motor leads and re-run the command.

Proper motor phasing is important because the end of travel (EOT) limit inputs are relative to motor rotation.

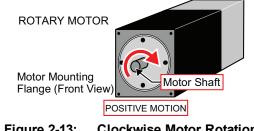

Figure 2-13: Clockwise Motor Rotation

**NOTE:** After the motor has been phased, use the ReverseMotionDirection parameter to change the direction of "positive" motion.

# 2.4. Motor Feedback Connections

The motor feedback connector (a 25-pin, D-style connector) has connections for an encoder, limit switches, Hall-effect devices, motor over-temperature device, 5 V encoder and limit power, and optional brake connections. The connector pin assignment is shown in Table 2-9 with detailed connection information in the following sections.

| Pin# | Description                                  | In/Out/Bi | Connector |  |
|------|----------------------------------------------|-----------|-----------|--|
| 1    | Chassis Frame Ground                         | N/A       |           |  |
| 2    | Motor Over Temperature Thermistor            | Input     |           |  |
| 3    | +5V Power for Encoder (500 mA max)           | Output    |           |  |
| 4    | Reserved                                     | N/A       |           |  |
| 5    | Hall-Effect Sensor B (brushless motors only) | Input     |           |  |
| 6    | Encoder Marker Reference Pulse -             | Input     |           |  |
| 7    | Encoder Marker Reference Pulse +             | Input     | 25 13     |  |
| 8    | Analog Input 0 -                             | Input     |           |  |
| 9    | Reserved                                     | N/A       | • •       |  |
| 10   | Hall-Effect Sensor A (brushless motors only) | Input     |           |  |
| 11   | Hall-Effect Sensor C (brushless motors only) | Input     |           |  |
| 12   | Clockwise End of Travel Limit                | Input     |           |  |
| 13   | Optional Brake - Output                      | Output    |           |  |
| 14   | Encoder Cosine +                             | Input     |           |  |
| 15   | Encoder Cosine -                             | Input     |           |  |
| 16   | +5V Power for Limit Switches (500 mA max)    | Output    |           |  |
| 17   | Encoder Sine +                               | Input     | •         |  |
| 18   | Encoder Sine -                               | Input     | •         |  |
| 19   | Analog Input 0 +                             | Input     |           |  |
| 20   | Signal Common for Limit Switches             | N/A       |           |  |
| 21   | Signal Common for Encoder                    | N/A       |           |  |
| 22   | Home Switch Input                            | Input     |           |  |
| 23   | Encoder Fault Input                          | Input     |           |  |
| 24   | Counterclockwise End of Travel Limit         | Input     |           |  |
| 25   | Optional Brake + Output                      | Output    |           |  |

 Table 2-9:
 Motor Feedback Connector Pin Assignment

| Mating Connector   | Aerotech P/N | Third Party P/N     |
|--------------------|--------------|---------------------|
| 25-Pin D-Connector | ECK00101     | FCI DB25P064TXLF    |
| Backshell          | ECK00656     | Amphenol 17E-1726-2 |

# 2.4.1. Encoder Inputs

The Epaq MR is equipped with standard and auxiliary encoder feedback channels. The standard encoder interface is accessible through the Motor Feedback connector. By default, it accepts an RS-422 differential line driver signal. If the -MXU or -MXH option has been purchased, the standard encoder interface has been configured for an analog encoder input via parameter settings.

Refer to Section 2.4.1.3. for encoder feedback phasing. Refer to Section 2.6. for the auxiliary encoder channel.

NOTE: Encoder wiring should be physically isolated from motor, AC power and all other power wiring.

**NOTE:** The PSO feature is **not** compatible with the -MXU option. The PSO feature operates with the -MXH option and with square wave encoders.

| Pin# | Description                        | In/Out/Bi |
|------|------------------------------------|-----------|
| 1    | Chassis Frame Ground               | N/A       |
| 3    | +5V Power for Encoder (500 mA max) | Output    |
| 6    | Encoder Marker Reference Pulse -   | Input     |
| 7    | Encoder Marker Reference Pulse +   | Input     |
| 14   | Encoder Cosine +                   | Input     |
| 15   | Encoder Cosine -                   | Input     |
| 17   | Encoder Sine +                     | Input     |
| 18   | Encoder Sine -                     | Input     |
| 21   | Signal Common for Encoder          | N/A       |

#### Table 2-10: Encoder Pin Assignment

#### 2.4.1.1. RS-422 Line Driver Encoder (Standard)

The standard encoder interface accepts an RS-422 differential quadrature line driver signal. Invalid or missing signals will cause a feedback fault when the axis is enabled.

An analog encoder is used with the -MXH/-MXU option (refer to Section 2.4.1.2. for more information).

 Table 2-11:
 Encoder Specifications

| Specification          | Value                                            |
|------------------------|--------------------------------------------------|
| Encoder Frequency      | 10 MHz maximum (25 nsec minimum edge separation) |
| x4 Quadrature Decoding | 40 million counts/sec                            |

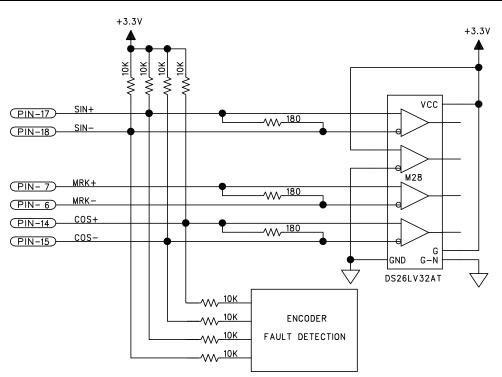

Figure 2-14: Line Driver Encoder Interface

### 2.4.1.2. Analog Encoder Interface

If the -MXH/-MXU option has been purchased, the standard encoder channel will accept a differential analog encoder input signal. The interpolation factor is determined by the EncoderMultiplicationFactor parameter and is software selectable (refer to the Ensemble Help file).

| Specification                              | MP (MXU)               | ML (MXU)               | ML (MXH)                                                              |  |
|--------------------------------------------|------------------------|------------------------|-----------------------------------------------------------------------|--|
| Input Frequency (max)                      | 200 kHz                | 500 kHz                | 500 kHz                                                               |  |
| Input Amplitude                            | 0.6 to 2.25<br>Vpk-Vpk | 0.6 to 2.25<br>Vpk-Vpk | 0.6 to 2.25 Vpk-Vpk                                                   |  |
| Interpolation Factor (software selectable) | 4,096                  | 4,096                  | 65,536                                                                |  |
| MXH Interpolation Latency                  | N/A                    | N/A                    | <ul> <li>3.25 μsec (analog input to<br/>quadrature output)</li> </ul> |  |

Table 2-12: Analog Encoder Specifications

Refer to Figure 2-15 for the MXU/MXH typical input circuitry.

The encoder interface pin assignment is indicated in Section 2.4.1.

The gain, offset, and phase balance of the analog Sine and Cosine encoder input signals can all be adjusted via controller parameters. Encoder signals should be adjusted using the Feedback Tuning tab of the Digital Scope, which will automatically adjust the encoder parameters for optimum performance. See the Ensemble Help file for more information.

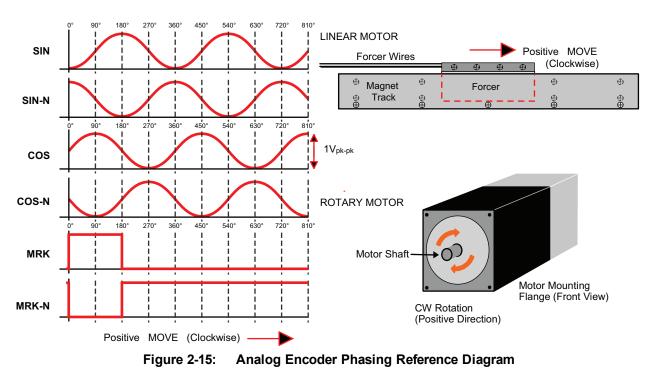

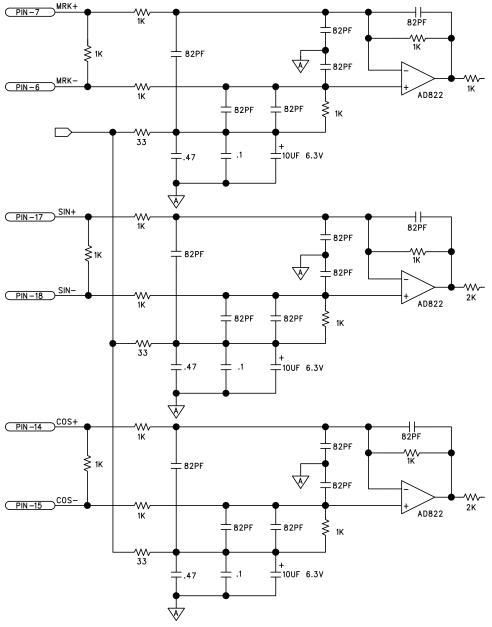

Figure 2-16: Analog Encoder Signals

### 2.4.1.3. Encoder Phasing

Incorrect encoder polarity will cause the system to fault when enabled or when a move command is issued. Figure 2-17 illustrates the proper encoder phasing for clockwise motor rotation (or positive forcer movement for linear motors). To verify, move the motor by hand in the CW (positive) direction while observing the position of the encoder in the diagnostics display (see Figure 2-18). The Motor Phasing Calculator in the Configuration Manager can be used to determine proper encoder polarity.

For dual loop systems, the velocity feedback encoder is displayed in the diagnostic display (Figure 2-18).

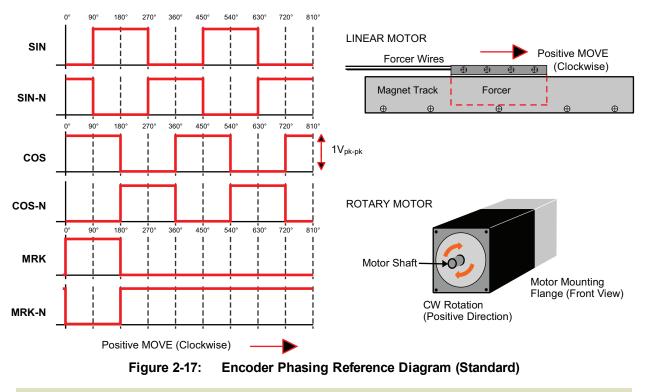

**NOTE:** Encoder manufacturers may refer to the encoder signals as A, B, and Z. The proper phase relationship between signals is shown in Figure 2-17.

|              | lotion Composer<br>ew Network Controller Build Debug | Diagnostics Tools Help                  |              |                                  | 10          |
|--------------|------------------------------------------------------|-----------------------------------------|--------------|----------------------------------|-------------|
|              |                                                      |                                         | - 111-10     | S B H H O D H H                  |             |
| Axis Manager |                                                      |                                         |              |                                  | - 9         |
| Controller   |                                                      |                                         |              |                                  |             |
|              |                                                      |                                         |              |                                  |             |
| Control      | Jog                                                  |                                         | Ve           | locity Command Status            |             |
|              | Kara Kara Kara Kara                                  | Position Feedback                       |              | Diagnostic Display               | ····••• 0 · |
| Task 1       | Task 2 Task 3 Task 4 Auxilia                         | is displayed in the                     |              | Controller I/O                   |             |
|              |                                                      |                                         |              | Position Feedback                |             |
|              |                                                      | Diagnostics Display.                    | L 4          | ProgramPositionCommand           |             |
|              |                                                      |                                         |              | ProgramPositionFeedback          |             |
|              |                                                      |                                         | - rt         | Velocity Feedback                |             |
|              |                                                      |                                         |              |                                  |             |
|              |                                                      |                                         |              | Axis I/O                         | ņ           |
|              |                                                      |                                         |              | CW Limit Input Level             |             |
|              |                                                      |                                         |              | CCW Limit Input Level            |             |
|              | 11000                                                | • • • • • • • • • • • • • • • • • • • • | $\mathbf{r}$ | None Limit Input Level           |             |
|              |                                                      | VIIIII                                  |              | Barker Input Level               |             |
|              |                                                      | emble                                   |              | Hall & Input Level               |             |
|              |                                                      |                                         |              | Axis Pmalt                       | P           |
|              |                                                      |                                         |              | Position Error Fault             |             |
|              |                                                      |                                         |              | Over Current Fault               |             |
| -            |                                                      |                                         |              | CW Hardware Limit Active         |             |
|              |                                                      |                                         |              | CCW Hardware Limit Active        |             |
|              |                                                      |                                         | 1213         | Aris Status                      | а           |
|              |                                                      |                                         | 1111         | CVLimitActive                    |             |
|              |                                                      |                                         | 112          | CCWLimitActive<br>CCWLimitActive |             |
| Sec. Asa.    |                                                      |                                         | 1991         | Axis Enabled                     |             |
|              |                                                      |                                         |              | Home Cycle Complete              |             |
| Output   Eng | or Task Watch                                        |                                         |              | tions of the compress            |             |
| connected    | Ready                                                |                                         |              |                                  |             |

Figure 2-18: Position Feedback in the Diagnostic Display

# 2.4.2. Hall-Effect Inputs

The Hall-effect switch inputs are recommended for AC brushless motor commutation but not absolutely required. The Hall-effect inputs accept 5-24 VDC level signals. Hall states (0,0,0) or (1,1,1) are invalid and will generate a "Hall Fault" axis fault.

Refer to Section 2.3.1.1. for Hall-effect device phasing.

Table 2-13: Hall-Effect Feedback Pin Assignment

| Pin# | Description                                  | In/Out/Bi |
|------|----------------------------------------------|-----------|
| 1    | Chassis Frame Ground                         | N/A       |
| 3    | +5V Power for Encoder (500 mA max)           | Output    |
| 5    | Hall-Effect Sensor B (brushless motors only) | Input     |
| 10   | Hall-Effect Sensor A (brushless motors only) | Input     |
| 11   | Hall-Effect Sensor C (brushless motors only) | Input     |
| 21   | Signal Common for Encoder                    | N/A       |

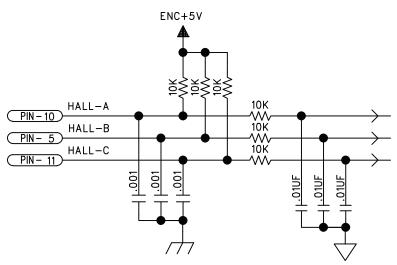

Figure 2-19: Hall-Effect Inputs

### 2.4.3. Thermistor Input

The thermistor input is used to detect a motor over temperature condition by using a positive temperature coefficient sensor. As the temperature of the sensor increases, so does the resistance. Under normal operating conditions, the resistance of the thermistor is low (i.e., 100 ohms) which will result in a low input signal. As the increasing temperature causes the thermistor's resistance to increase, the signal will be seen as a logic high triggering an over temperature fault. The nominal trip value of the sensor is 1k Ohm.

Table 2-14: **Thermistor Interface Pin Assignment** 

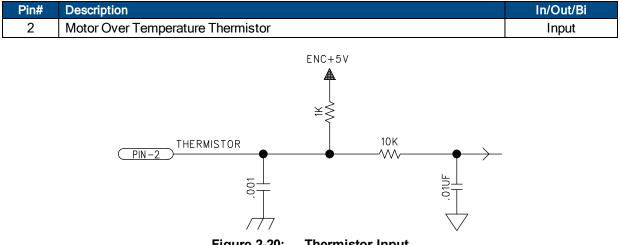

Figure 2-20: **Thermistor Input** 

# 2.4.4. Encoder Fault Input

The encoder fault input is for use with encoders that have a fault output. This is provided by some manufactures and indicates a loss of encoder function. The active state of this input is parameter configurable and the controller should be configured to disable the axis when the fault level is active.

Table 2-15: Encoder Fault Pin Assignment

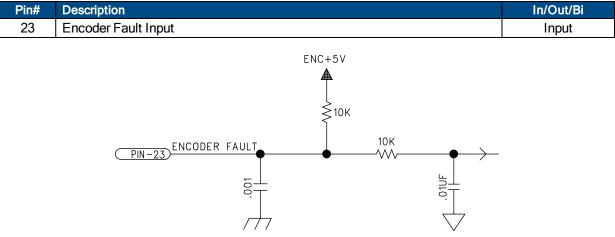

Figure 2-21: Encoder Fault Interface Input

# 2.4.5. End Of Travel Limit Inputs

End of Travel (EOT) limits are used to define the end of physical travel. The EOT limit inputs accept 5-24 VDC level signals. The active state of the EOT limits is software selectable by the EndOfTravelLimitSetup axis parameter (refer to the Ensemble Help file). Limit directions are relative to the encoder polarity in the diagnostics display (refer to Figure 2-23).

Positive motion is stopped by the clockwise (CW) end of travel limit input. Negative motion is stopped by the counterclockwise (CCW) end of travel limit input. The Home Limit switch can be parameter configured for use during the home cycle, however, the CW or CCW EOT limit is typically used instead.

| Pin# | Description                               | In/Out/Bi |
|------|-------------------------------------------|-----------|
| 12   | Clockwise End of Travel Limit             | Input     |
| 16   | +5V Power for Limit Switches (500 mA max) | Output    |
| 20   | Signal Common for Limit Switches          | N/A       |
| 22   | Home Switch Input                         | Input     |
| 24   | Counterclockwise End of Travel Limit      | Input     |

 Table 2-16:
 End of Travel Limit Inputs Pin Assignment

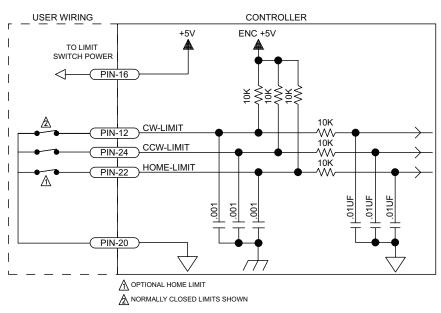

Figure 2-22: End of Travel Limit Inputs

### 2.4.5.1. End Of Travel Limit Phasing

If the EOT limits are reversed, you will be able to move further into a limit but be unable to move out. To correct this, swap the connections to the CW and CCW inputs at the motor feedback connector. The logic level of the EOT limit inputs may be viewed in the Diagnostic Display (shown in Figure 2-23).

| Ensemble Motion Composer                                                                                         |                           |        |                                       | _ [ ] ×  |
|----------------------------------------------------------------------------------------------------|---------------------------|--------|---------------------------------------|----------|
| Elle Edit View Network Controller Build Deb                                                                      | ug Diagnostics Lools Help |        |                                       |          |
| 1 🔊 🖉 🖬 🕾 🎯 📗 🖉 🕲 🖄 🖉 👘                                                                                          | 40 40 🚛 😂 🔤 🖓 🖓           | - 11   | HH4IOHH4                              |          |
| 🗶 Axis Manager                                                                                                   |                           |        |                                       | - # ×    |
| Controller                                                                                                    |                           |        |                                       |          |
| *<br>                                                                                                    |                           |        |                                       |          |
| of Control Jog                                                                                                   |                           |        | Velocity Command Status               |          |
|                                                                                                    | View End of Travel limit  | -      | Provide Protect                       | <b>0</b> |
| Task 1 Task 2 Task 3 Task 4 Au                                                                                   | signals in the Ensemble   |        | Diagnotic Display<br>Controller I/O   | + 9 ×    |
| et E                                                                                                    |                           | Steel. | Position Command                      |          |
| plane and a second second second second second second second second second second second second second second s  | Diagnostics Display.      |        | Position Command<br>Position Feedback |          |
| <u> </u>                                                                                                    |                           |        | ProgramPositionCommand                |          |
|                                                                                                    |                           |        | ProgramPositionFeedback               |          |
|                                                                                                    |                           |        | Programposicionineedonce              |          |
| and the second second second second second second second second second second second second second second second |                           |        | Amis I/O                              |          |
|                                                                                                    |                           |        | CW Limit Input Level                  | # ×      |
|                                                                                                    |                           |        | CCW Limit Input Level                 |          |
| 100                                                                                                    | <b>a</b> a a a la l       |        | None Limit Input Level                |          |
| B 1A                                                                                                    | semble                    | ) -    | Marker Input Level                    |          |
|                                                                                                    |                           |        | Hall & Input Level                    |          |
|                                                                                                    | JUINA                     |        | Axis Fault                            | ų ×      |
|                                                                                                    |                           |        | Position Error Fault                  | -        |
|                                                                                                    |                           |        | Over Current Fault                    |          |
|                                                                                                    |                           |        | CW Hardware Limit Active              |          |
|                                                                                                    |                           |        | CCW Hardware Limit Active             |          |
|                                                                                                    |                           |        | CW Software Limit Actine              |          |
|                                                                                                    |                           |        | Axis Status                           | # ×      |
|                                                                                                    |                           |        | CWLimitActive                         | -        |
|                                                                                                    |                           |        | CCWLimitActive                        |          |
|                                                                                                    |                           |        | Axis Enabled                          |          |
|                                                                                                    |                           |        | Home Cycle Complete                   | -        |
| Output Enor Task Watch                                                                                           |                           |        |                                       |          |
| Disconnected Ready                                                                                               |                           |        |                                       |          |

Figure 2-23: Limit Input Diagnostic Display

### 2.4.6. Brake Output

The Brake Output is a factory wired option allowed for one or more axes. The brake pins are used to automatically control a fail-safe brake (typically used on a vertical axis). The I/O option is required for each axis with a brake. The brake is configured for automatic or manual control using controller parameters (refer to the Ensemble Help file for more information).

#### Table 2-17: Brake Output Pin Assignment

| Pin# | Description             | In/Out/Bi |
|------|-------------------------|-----------|
| 13   | Optional Brake - Output | Output    |
| 25   | Optional Brake + Output | Output    |

#### Table 2-18: Relay Specifications

| Solid State Relay Rating |                                     |  |  |
|--------------------------|-------------------------------------|--|--|
| Maximum Voltage          | 24 VDC                              |  |  |
| Maximum Current          | 0.5 Amps                            |  |  |
| Maximum Power            | 560 mW                              |  |  |
| Output Resistance        | 0.1 ohm (typical)                   |  |  |
| Turn-on/Turn-off Time    | < 3 ms (with 500 ohm load at 5 VDC) |  |  |

# 2.4.7. Differential Analog Input 0

To interface to a single-ended (non-differential) voltage source, connect the signal common of the source to the negative input and the analog source signal to the positive input. A floating signal source should be referenced to the analog common as shown in Figure 2-24.

#### Table 2-19: **Differential Analog Input 0 Specifications**

| Specification                    | MP Drive Value                | ML Drive Value                |  |  |
|----------------------------------|-------------------------------|-------------------------------|--|--|
| (AI+) - (AI-)                    | +10 V to -10 V <sup>(1)</sup> | +10 V to -10 V <sup>(1)</sup> |  |  |
| Resolution (bits)                | 16 bits                       | 16 bits                       |  |  |
| Resolution (volts) 305 μV 305 μV |                               |                               |  |  |

#### Table 2-20: **Differential Analog Input 0 Pin Assignment**

| Pin# | Description               | In/Out/Bi |
|------|---------------------------|-----------|
| 8    | Analog Input 0 -          | Input     |
| 19   | Analog Input 0 +          | Input     |
| 21   | Signal Common for Encoder | N/A       |

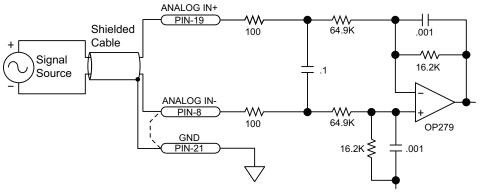

Figure 2-24: Analog Input 0

# 2.5. Digital / Analog IO Connections

The IO connections includes 8 digital opto-inputs, 8 digital opto-outputs, 1 analog input, 1 analog output, a second encoder channel, and a brake/relay output. This connector is installed only if the -IO option has been ordered for the axis.

| Pin# | Description                                | In/Out/Bi | Connector  |
|------|--------------------------------------------|-----------|------------|
| 1    | Non-Inverting Analog Input 1+              | Input     |            |
| 2    | InvertingAnalog Input 1-                   | Input     |            |
| 3    | Internal +5 Volt Power Supply (500 mA max) | Output    |            |
| 4    | Input Common for Opto-Inputs 0 - 3         | Input     |            |
| 5    | Optically-Isolated Input 0                 | Input     |            |
| 6    | Optically-Isolated Input 1                 | Input     | $\bigcirc$ |
| 7    | Optically-Isolated Input 2                 | Input     | 13         |
| 8    | Optically-Isolated Input 3                 | Input     |            |
| 9    | Output Common +                            | Input     |            |
| 10   | Optically-Isolated Output 0                | Output    |            |
| 11   | Optically-Isolated Output 1                | Output    |            |
| 12   | Optically-Isolated Output 2                | Output    |            |
| 13   | Optically-Isolated Output 3                | Output    |            |
| 14   | Analog Output 1                            | Output    |            |
| 15   | Ground                                     | N/A       | • •        |
| 16   | Input Common for Opto-Inputs 4 - 7         | Input     |            |
| 17   | Optically-Isolated Input 4                 | Input     |            |
| 18   | Optically-Isolated Input 5                 | Input     | 14         |
| 19   | Optically-Isolated Input 6                 | Input     |            |
| 20   | Optically-Isolated Input 7                 | Input     | $\bigcirc$ |
| 21   | Output Common -                            | Input     |            |
| 22   | Optically-Isolated Output 4                | Output    |            |
| 23   | Optically-Isolated Output 5                | Output    |            |
| 24   | Optically-Isolated Output 6                | Output    |            |
| 25   | Optically-Isolated Output 7                | Output    |            |

 Table 2-21:
 Digital / Analog IO Connector Pin Assignment

| Mating Connector   | Aerotech P/N | Third Party P/N     |
|--------------------|--------------|---------------------|
| 25-Pin D-Connector | ECK00101     | FCI DB25P064TXLF    |
| Backshell          | ECK00656     | Amphenol 17E-1726-2 |

## 2.5.1. Analog Input 1

To interface to a single-ended (non-differential) voltage source, connect the signal common of the source to the negative input and the analog source signal to the positive input. A floating signal source should be referenced to the analog common as shown in Figure 2-25.

#### Table 2-22: Analog Input 1 Specifications

| Specification      | MP Drive Value                | ML Drive Value                |
|--------------------|-------------------------------|-------------------------------|
| (Al+) - (Al-)      | +10 V to -10 V <sup>(1)</sup> | +10 V to -10 V <sup>(1)</sup> |
| Resolution (bits)  | 12 bits                       | 16 bits                       |
| Resolution (volts) | 4.88 mV                       | 305 μV                        |

1. Signals outside of this range may damage the input

#### Table 2-23: Analog Inputs Connector Pin Assignment

| Pin# | Description                   | In/Out/Bi |
|------|-------------------------------|-----------|
| 1    | Non-Inverting Analog Input 1+ | Input     |
| 2    | InvertingAnalog Input 1-      | Input     |
| 15   | Ground                        | N/A       |

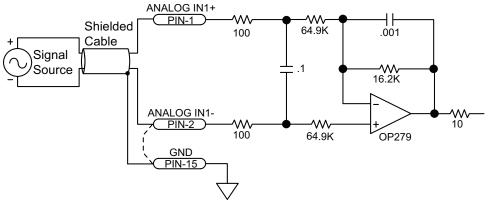

Figure 2-25: Analog Input 1

### 2.5.2. Analog Output 1

The analog output is set to zero when power is first applied to the system or during a system reset.

#### **NOTE:** The Epaq MR does not have an "Analog Output 0".

#### Table 2-24: Analog Output Specifications (TB102 B)

| Specification      | Value        |
|--------------------|--------------|
| Output Voltage     | -5 V to +5 V |
| Output Current     | 5 mA         |
| Resolution (bits)  | 16 bits      |
| Resolution (volts) | 153 μV       |

#### Table 2-25: Analog Output Connector Pin Assignment

| Pin# | Description     | In/Out/Bi |
|------|-----------------|-----------|
| 14   | Analog Output 1 | Output    |
| 15   | Ground          | N/A       |

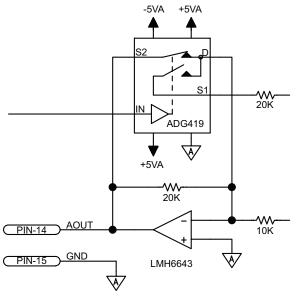

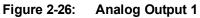

# 2.5.3. Opto-Isolated Outputs

The digital outputs are optically-isolated and may be connected in sourcing or sinking configurations. The digital outputs are designed to connect to other ground referenced circuits and are not intended to provide high-voltage isolation.

The outputs are software-configurable and must be connected in either all sinking or all sourcing mode. Figure 2-27 and Figure 2-28 illustrate how to connect to an output in current sourcing and current sinking modes.

The opto-isolator's common connections can be directly connected to the drive's power supply; however, doing so will effectively defeat the isolation and will reduce noise immunity.

**NOTE:** Power supply connections must always be made to both the Output Common Plus (OP) and Output Common Minus (OM) pins as shown in Figure 2-27 and Figure 2-28.

**NOTE:** All outputs on this connector map to output **port 1** within the Ensemble software.

| Table 2-26: | Opto-Isolated | <b>Output Connector</b> | Pin Assignment |
|-------------|---------------|-------------------------|----------------|
|-------------|---------------|-------------------------|----------------|

| Pin# | Description                 | In/Out/Bi |
|------|-----------------------------|-----------|
| 9    | Output Common +             | Input     |
| 10   | Optically-Isolated Output 0 | Output    |
| 11   | Optically-Isolated Output 1 | Output    |
| 12   | Optically-Isolated Output 2 | Output    |
| 13   | Optically-Isolated Output 3 | Output    |
| 21   | Output Common -             | Input     |
| 22   | Optically-Isolated Output 4 | Output    |
| 23   | Optically-Isolated Output 5 | Output    |
| 24   | Optically-Isolated Output 6 | Output    |
| 25   | Optically-Isolated Output 7 | Output    |

#### Table 2-27: Output Specifications

| Opto Device Specifications  | Value                             |  |
|-----------------------------|-----------------------------------|--|
| Maximum Voltage             | 24 V maximum                      |  |
| Maximum Sink/Source Current | 60 mA/channel @ 50°C              |  |
| Output Saturation Voltage   | 2.75 V at maximum current         |  |
| Output Resistance           | 33 Ω                              |  |
| Rise / Fall Time            | 250 usec (typical)                |  |
| Reset State                 | Output Off (High Impedance State) |  |

Suppression diodes must be installed on outputs driving relays or other inductive devices. This protects the outputs from damage caused by inductive spikes. Suppressor diodes, such as the 1N914, can be installed on all outputs to provide protection. It is important that the diode be installed correctly (normally reversed biased). Refer to Figure 2-28 for an example of a current sinking output with diode suppression and Figure 2-27 for an example of a current with diode suppression.

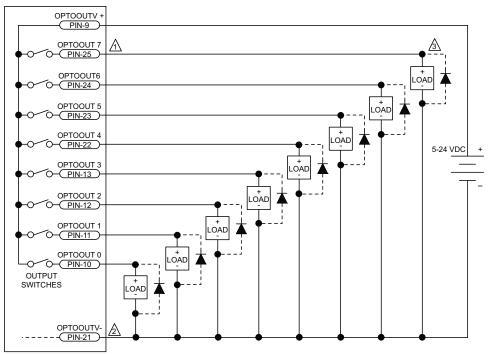

A EACH OUTPUT 60 mA MAXIMUM

A DIODE REQUIRED ON EACH OUTPUT THAT DRIVES AN INDUCTIVE DEVICE (COIL), SUCH AS A RELAY.

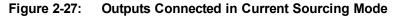

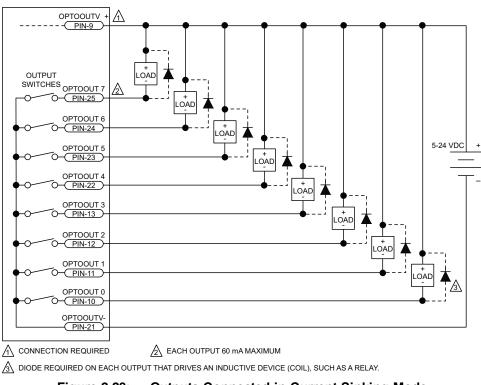

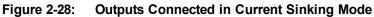

### 2.5.4. Opto-Isolated Inputs

The digital inputs are opto-isolated and may be connected to current sourcing or current sinking devices, as shown in Figure 2-29 and Figure 2-30. These inputs are designed to connect to other ground-referenced circuits and are not intended for high-voltage isolation.

The opto-isolator's common connections can be directly connected to the drive's power supply; however, doing so will effectively defeat the isolation and will reduce noise immunity.

#### **NOTE:** All inputs on this connector map to input **port 1** within the Ensemble software.

| Table 2-28: | Digital | Input S | pecifications |
|-------------|---------|---------|---------------|
|-------------|---------|---------|---------------|

| Input Voltage | Approximate Input Current | Turn On Time | Turn Off Time |
|---------------|---------------------------|--------------|---------------|
| +5 V          | 1 mA                      | 200 usec     | 2000 usec     |
| +24 V         | 6 mA                      | 4 usec       | 1500 usec     |

#### Table 2-29: Opto-Isolated Input Connector Pin Assignment

| Pin# | Description                        | In/Out/Bi |
|------|------------------------------------|-----------|
| 4    | Input Common for Opto-Inputs 0 - 3 | Input     |
| 5    | Optically-Isolated Input 0         | Input     |
| 6    | Optically-Isolated Input 1         | Input     |
| 7    | Optically-Isolated Input 2         | Input     |
| 8    | Optically-Isolated Input 3         | Input     |
| 16   | Input Common for Opto-Inputs 4 - 7 | Input     |
| 17   | Optically-Isolated Input 4         | Input     |
| 18   | Optically-Isolated Input 5         | Input     |
| 19   | Optically-Isolated Input 6         | Input     |
| 20   | Optically-Isolated Input 7         | Input     |

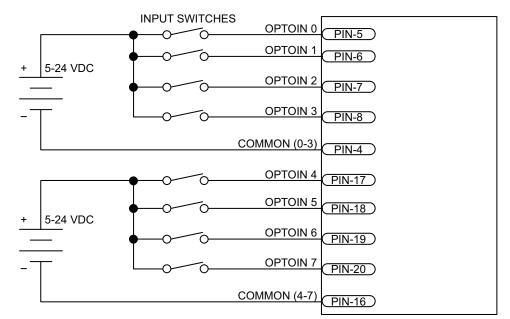

Figure 2-29: Inputs Connected to a Current Sourcing Device

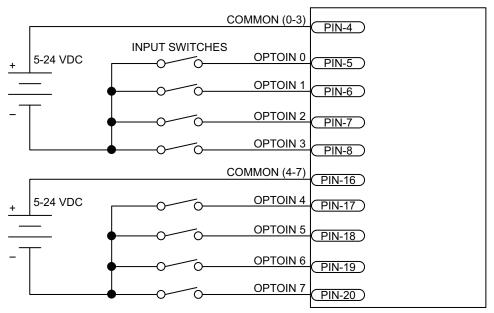

Figure 2-30: Inputs Connected to a Current Sinking Device

# 2.6. Aux Encoder

The auxiliary encoder interface accepts a RS-422 differential quadrature line driver signal. This encoder channel can be used as an input for master/slave operation (handwheel), for dual feedback systems, or as an output to echo the standard encoder signals.

The auxiliary encoder channel can also be used as the PSO output. Configuring the PSO hardware will automatically configure this encoder channel as an output (refer to Section 2.6.1.) and will remove the 180 ohm terminator resistors.

The auxiliary encoder interface does not support analog encoders and thus cannot be used as an input for the -MXU or -MXH option in MP and ML drives.

This connector is installed only if the -IO option has been ordered for the axis.

Table 2-30: Aux Encoder Specifications

| Specification                                                             | Value |  |
|---------------------------------------------------------------------------|-------|--|
| Encoder Frequency 10 MHz maximum (25 nsec minimum edge separation         |       |  |
| x4 Quadrature Decoding 40 million counts/sec                              |       |  |
| MXH Interpolation Latency ~ 3.25 µsec (analog input to quadrature output) |       |  |

#### Table 2-31: Auxiliary Encoder Channel Pin Assignment

| Pin#                                                                            | Description                                                 | In/Out/Bi     | Connector |
|---------------------------------------------------------------------------------|-------------------------------------------------------------|---------------|-----------|
| 1                                                                               | Auxiliary RS-422 Encoder Sine +                             | Bidirectional |           |
| 2                                                                               | Auxiliary RS-422 Encoder Cosine +                           | Bidirectional |           |
| 3                                                                               | Auxiliary RS-422 Marker Pulse +/ PSO Output <sup>(1)</sup>  | Bidirectional | 5         |
| 4                                                                               | Encoder +5 Volt Power                                       | Output        | 96        |
| 5                                                                               | Encoder Power Common                                        | N/A           | ŏO        |
| 6                                                                               | Auxiliary RS-422 Encoder Sine -                             | Bidirectional |           |
| 7                                                                               | Auxiliary RS-422 Encoder Cosine -                           | Bidirectional |           |
| 8                                                                               | Auxiliary RS-422 Marker Pulse - / PSO Output <sup>(1)</sup> | Bidirectional |           |
| 9                                                                               | Encoder Power Common                                        | N/A           |           |
| (1) For PSQ, see Section 2.6.1, Position Synchronized Output (PSQ)/Laser Firing |                                                             |               |           |

(1) For PSO, see Section 2.6.1. Position Synchronized Output (PSO)/Laser Firing

| Mating Connector  | Aerotech P/N | Third Party P/N    |
|-------------------|--------------|--------------------|
| 9-Pin D-Connector | ECK00137     | Cinch DE-9P        |
| Backshell         | ECK01021     | Amphenol 17-1724-2 |

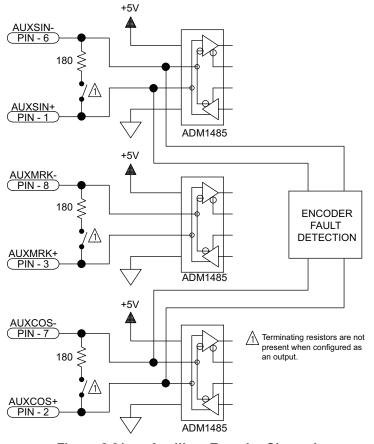

Figure 2-31: Auxiliary Encoder Channel

### 2.6.1. Position Synchronized Output (PSO)/Laser Firing

The PSO can be programmed to generate an output synchronized to the feedback position and is typically used to fire a laser or sequence an external device. Trigger signals may be derived from a feedback channel or a software trigger. The position synchronized output pulse is generated using high-speed hardware, allowing minimal latency between the trigger condition and the output.

The PSO output is available on the dual-function AUX Marker/PSO signal lines. The auxiliary marker must be configured as an output using the PSOOUTPUT CONTROL command. Refer to the Help File for more information.

An RS-422 line receiver or opto-isolator is recommended, especially when using long cable lengths in noisy environments or when high frequency pulse transmission is required. It is best to locate the line receiver or opto-isolator close to the receiving electronics.

**NOTE:** The PSO feature is **not** compatible with the -MXU option. The PSO feature operates with the -MXH option and with square wave encoders.

| Table 2-32: | <b>PSO Specifications</b> |
|-------------|---------------------------|
|-------------|---------------------------|

| Specification                                                                    |                                   | Value    |
|----------------------------------------------------------------------------------|-----------------------------------|----------|
| Maximum Input Tracking Rate <sup>(1)</sup>                                       | Single-Axis Tracking              | 16.6 MHz |
|                                                                                  | Dual-Axis Tracking <sup>(3)</sup> | 8.33 MHz |
| Maximum Quadrature Encoder Output                                                | Standard Feedback                 | 40 MHz   |
| Frequency                                                                        | -MXH Feedback <sup>(3)</sup>      | 25 MHz   |
| Maximum PSO Output (Fire) Frequency <sup>(2)</sup>                               |                                   | 12.5 MHz |
|                                                                                  | Single-Axis Tracking              | 160 nsec |
| Firing Latency                                                                   | Dual-Axis Tracking <sup>(3)</sup> | 220 nsec |
| 1. Signals in excess of this rate will cause a loss of PSO accuracy.             |                                   |          |
| 2. The optocoupler that you use on the output might have an effect on this rate. |                                   |          |
| 3. Epaq MR with ML drives                                                        |                                   |          |

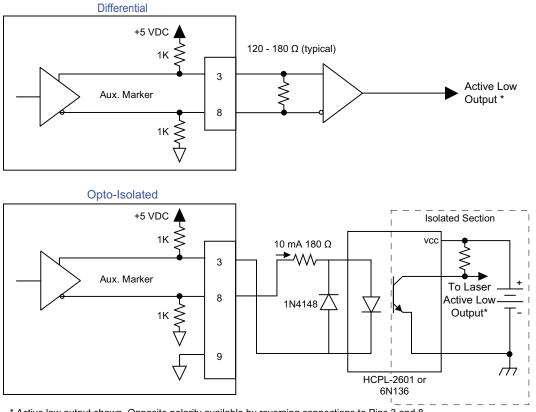

\* Active low output shown. Opposite polarity available by reversing connections to Pins 3 and 8.

Figure 2-32: PSO Interface

# 2.7. Communications Connector

The Ethernet connector (Communications) provides a 10/100 Ethernet connection to the Epaq MR controller. This can be connected directly to a hub or switch, or to a PC using a crossover cable. This port is viewed by the supplied software applications to communicate with the controller. It can also be configured for Modbus TCP/IP or simple ASCII communications.

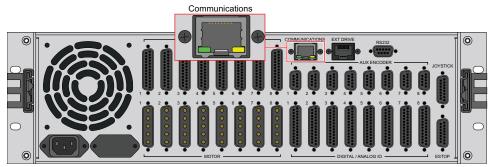

Figure 2-33: Ethernet Interface

| Cable Name                       | Length                                           |                           |  |
|----------------------------------|--------------------------------------------------|---------------------------|--|
| ENET-XOVER-X                     | x = 9, 15, 30, 45, 60, 75, 100 or 150 decimeters |                           |  |
| e Ensemble                       | Crossover CAT5 cable                             | Ethernet I/O Module or PC |  |
| e Ensemble                       | Ethernet HUB or Switch<br>standard<br>CAT5 cable | Ethernet I/O Module or PC |  |
| Figure 2-34: Ethernet Connection |                                                  |                           |  |

# 2.8. Ext Drive Connector

The EXT DRIVE connector allows additional external drives to be connected to the Epaq MR chassis. This must be done using a CAT-6 shielded cable configured for the Epaq MR to the drive's Aeronet input.

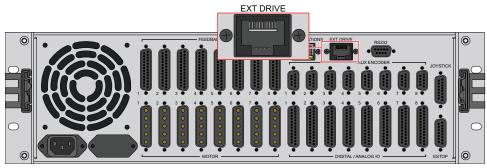

Figure 2-35: Aeronet Interface

| Cable Name  | Description  | Length                                      |
|-------------|--------------|---------------------------------------------|
| ENET-CAT6-X | A CAT6 cable | x = 3, 10, 20, 30, 45, 75, or 90 decimeters |

# 2.9. RS-232 Interface

The RS-232 port can be used for simple ASCII communications with another device. A one-to-one cable (not a null modem) is required for connection to a PC.

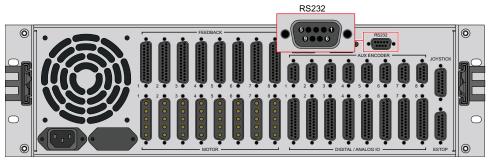

Figure 2-36: RS-232 Interface

#### Table 2-35: RS-232 Connector Pin Assignment

| Pin | Label       | RS-232 Description |
|-----|-------------|--------------------|
| 1   | +5V         | +5V Power          |
| 2   | TX          | Transmit           |
| 3   | RX          | Receive            |
| 4   |             | N/A                |
| 5   | Common      | Signal Common      |
| 6   |             | N/A                |
| 7-9 | Reserved/Do | Not Connect        |

# 2.10. PC Configuration and Operation Information

For additional information about PC configuration, hardware requirements, programming, utilities, and system operation refer to the Ensemble Help file.

This page intentionally left blank.

# **Chapter 3: Options**

Table 3-1 provides a description of the various Epaq MR options.

| Table 3-1: | Options and | Capabilities  |
|------------|-------------|---------------|
|            | opuono una  | oupublilitioo |

| Option          | Section               | Description / Capabilities                       |
|-----------------|-----------------------|--------------------------------------------------|
| Chassis Slides  | Section 1.2.          | Mounting option                                  |
|                 | Mechanical            |                                                  |
|                 | Specifications        |                                                  |
| Emergency Stop  | Section 3.1.          | ESTOP Sense Input                                |
|                 | Emergency Stop        | EN ISO 13849-1, Category 2, Category 3           |
|                 | (ESTOP1,2,3)          |                                                  |
| MXU             | Section 2.4.1.2.      | Encoder Resolution Multiplier, up to 1,024 times |
|                 | Analog Encoder        | 200 kHz / 2 MHz max input freq. respectively     |
|                 | Interface             |                                                  |
| Failsafe Brake  | Section 2.4.6. Brake  | Brake is configured to an axis                   |
| Output          | Output                | Standard brake voltage is 24 VDC                 |
|                 |                       | Opto 22 module controlled brake output           |
| Joystick Inter- | Section 3.2. Joystick | Joystick option                                  |
| face            | Interface             |                                                  |

# 3.1. Emergency Stop (ESTOP1,2,3)

ESTOP1, 2, and 3 are integrated emergency stop hardware options available on the Epaq MR. User connections are made via the optional 15D ESTOP connector.

- ESTOP1 uses a single relay to disconnect the motor power supply from the internal drive modules.
- ESTOP2 uses two relays in series to disconnect the motor power supply from the drive modules.
- ESTOP3 uses two relays in series to disconnect the motor power supply from the drive modules and dissipates the stored energy in the motor power supply.

All relays are force guided and have a monitor contact.

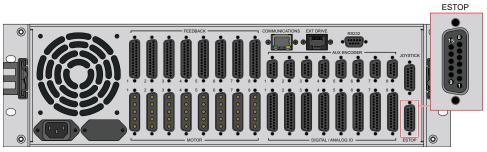

Figure 3-1: ESTOP Option Interface

#### Table 3-2: ESTOP Option Mating Connector

| Mating Connector   | Aerotech P/N | Third Party P/N     |
|--------------------|--------------|---------------------|
| 15-Pin D-Connector | ECK00100     | FCI DA15P064TXLF    |
| Backshell          | ECK01022     | Amphenol 17E-1725-2 |

The ESTOP1,2,3 options can be used to provide performance in accordance with EN ISO 13849-1 as shown in Table 3-3.

#### Table 3-3: ESTOP Safety Ratings

| Option | Relays                                       | EN ISO 13849-1   |
|--------|----------------------------------------------|------------------|
| ESTOP1 | 1 force guided relay with monitor contact    | Category 2, PL d |
| ESTOP2 | 2 force guided relays with monitor contacts  | Category 3, PL d |
| ESTOP3 | 2 force guided relays with monitor contracts | Category 3, PL d |

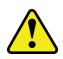

**WARNING:** The machine integrator, OEM, or end user is responsible for performing the design, integration, and test of the safety system in accordance with the relevant safety standards. This responsibility includes the use of safety monitoring devices, interlocks, switches, light curtains and all other means of providing operator protection.

### Table 3-4: Relay Specifications

| ESTOP1 CR1 and ESTOP2 CR1 and CR2 |                                                                               |  |
|-----------------------------------|-------------------------------------------------------------------------------|--|
| Relay Part Number                 | Aerotech: ECW01106                                                            |  |
|                                   | Sprecher & Schuh: CA7-16E-01-24E                                              |  |
| AC-1 (resistive load)             | Rating of 32 A                                                                |  |
| Turn On                           | The coil requires 17.0 W to turn on (which is equal to 700 mA @ 24 V)         |  |
| On / Holding                      | The coil requires 1.7 W on (holding) current (which is equal to 70 mA @ 24 V) |  |
| ESTOP3 CR1 and CR2                |                                                                               |  |
| Relay Part Number                 | Aerotech: ECW01107                                                            |  |
|                                   | Sprecher & Schuh: CA7-16E-M31-24E                                             |  |
| AC-1 (resistive load)             | Rating of 32 A                                                                |  |
| Turn On                           | The coil requires 17.0 W to turn on (which is equal to 700 mA @ 24 V)         |  |
| On / Holding                      | The coil requires 1.7 W on (holding) current (which is equal to 70 mA @ 24 V) |  |

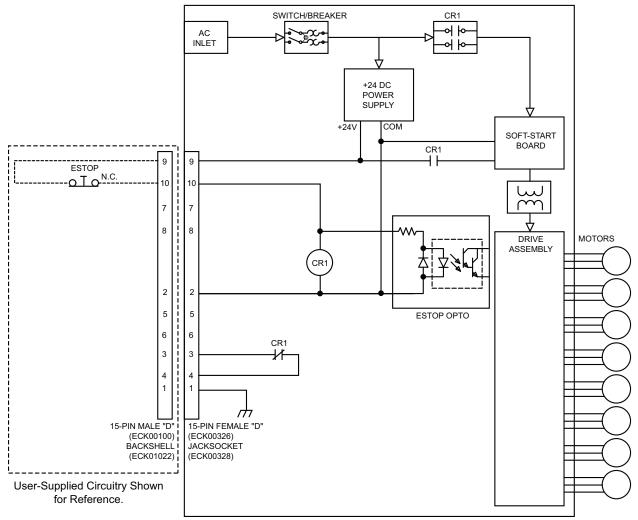

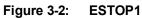

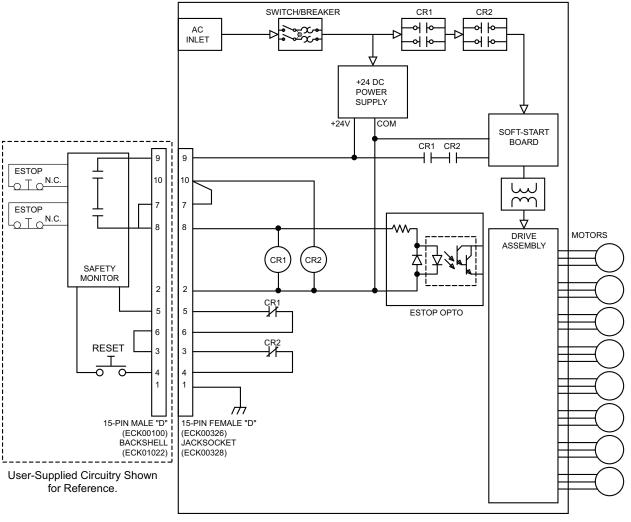

Figure 3-3: ESTOP2

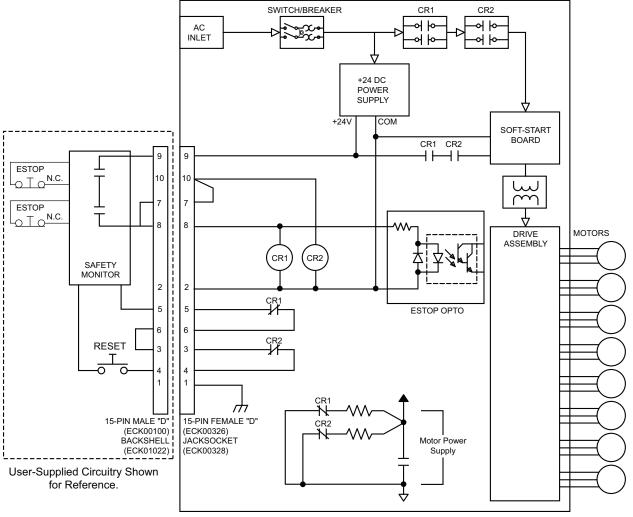

Figure 3-4: ESTOP3

# 3.2. Joystick Interface

The Joystick Interface is an optional 15-pin 'D' style connector accessible at the rear of the Epaq MR chassis. The joystick option is factory wired to a specified axis' I/O option board. The Joystick Interface uses two analog inputs and three dedicated inputs (joystick buttons). IO signals not used by the joystick are not available to the user. Joystick electrical connections are shown in Figure 3-6.

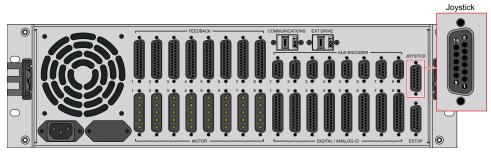

Figure 3-5: Joystick Interface

| Table 3-5: | Joystick Interface Connector Pin Assignment |
|------------|---------------------------------------------|
|------------|---------------------------------------------|

| Pin # | Label     | Description                              | In/Out/Bi |
|-------|-----------|------------------------------------------|-----------|
| 1     | +5V       | +5V power                                | Output    |
| 2     | JSA       | Joystick button A (Input 5) Axis Select  | Input     |
| 3     | JOA X     | Analog Input 0                           | Input     |
| 4     | Common    | Joystick power common                    | N/A       |
| 5     | Not Used  | Not Used                                 | N/A       |
| 6     | JOA A     | Analog Input 1                           | Input     |
| 7     | JS B      | Joystick button B (Input 6) Speed Select | Input     |
| 8     | Not Used  | Not Used                                 | N/A       |
| 9     | Not Used  | Not Used                                 | N/A       |
| 10    | Not Used  | Not Used                                 | N/A       |
| 11    | Not Used  | Not Used                                 | N/A       |
| 12    | Shield    | Shield                                   | N/A       |
| 13    | Interlock | Joystick Interlock (Input 7)             | Input     |
| 14    | Not Used  | Not Used                                 | N/A       |
| 15    | Not Used  | Not Used                                 | N/A       |

| Mating Connector   | Aerotech P/N | Third Party P/N     |
|--------------------|--------------|---------------------|
| 15-Pin D-Connector | ECK00100     | FCI DA15P064TXLF    |
| Backshell          | ECK01022     | Amphenol 17E-1725-2 |

Aerotech joysticks JI (NEMA12 (IP54) rated) and JBV are powered from 5V and have a nominal 2.5V output in the center detent position. Three buttons are used to select axis pairs and speed ranges. An optional interlock signal is used to indicate to the controller that the joystick is present. Joystick control will not activate unless the joystick is in the center location. Third party devices can be used provided they produce a symmetric output voltage within the range of -10V to +10V.

All joystick operating parameters are software configurable. Refer to the Ensemble Help file for additional information.

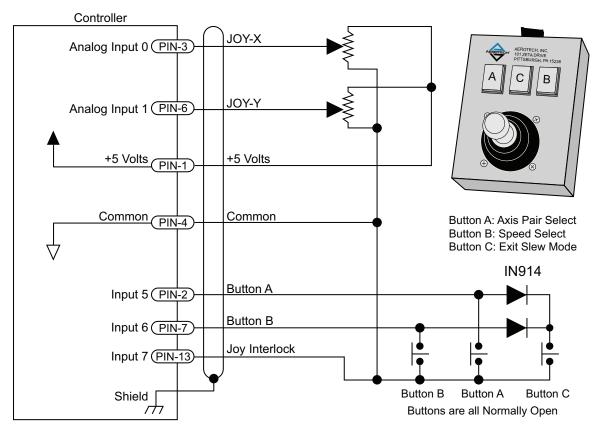

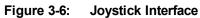

## **Chapter 4: Maintenance**

This section covers the internal boards, important board components, and how to clean the drive.

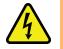

**DANGER:** Always disconnect the Mains power connection before opening the Epaq MR chassis.

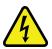

**DANGER:** Before performing any tests, be aware of lethal voltages inside the controller and at the input and output power connections. A qualified service technician or electrician should perform these tests.

### 4.1. Power Board Assembly

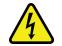

**DANGER:** Always disconnect the Mains power connection before opening the Epaq MR chassis. Fuses must not be changed with Mains power applied to unit.

The Epaq MR is factory wired for either 100/200 VAC or 115/230 VAC input voltage. The input voltage select switches (S1 and S2) are located on the left side of the Epaq MR power board. Both switches must be set the same, all UP or all DOWN. The UP setting on S1 and S2 configures the Epaq MR for high voltage (200 or 230 V). The DOWN setting is for low voltage (100 or 115 V).

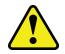

WARNING: Do not change power switches while power is connected.

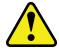

WARNING: Improper configuration will cause fuses F1-F4 to open.

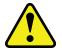

**WARNING:** An input power label is affixed to the back of the Epaq MR at the factory. If you change the input voltage, you are responsible for changing the label on the back of the unit.

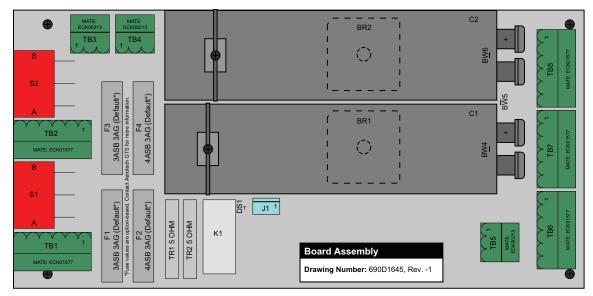

Figure 4-1: Power Board

| Component | 100/115 VAC | 200/230 VAC | Bipolar        | Unipolar       |
|-----------|-------------|-------------|----------------|----------------|
| SW1, SW2  | В           | A           | -              | -              |
| BW4, BW6  | -           | -           | Factory Select | Installed      |
| BW5       | -           | -           | Installed      | Factory Select |

### 4.2. Preventative Maintenance

The Epaq MR and external wiring should be inspected monthly. Inspections may be required at more frequent intervals, depending on the environment and use of the system. The table below lists the recommended checks that should be made during these inspections.

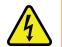

DANGER: Disconnect power to Epaq MR main supply before servicing.

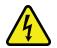

DANGER: Disconnect power to avoid shock hazard.

#### Table 4-2: Preventative Maintenance

| Check                                                | Action to be Taken                                  |
|------------------------------------------------------|-----------------------------------------------------|
| Visually Check chassis for loose or damaged parts    | Parts should be repaired as required. If internal   |
| / hardware.                                          | damage is suspected, these parts should be          |
| Note: Internal inspection is not required.           | checked and repairs made if necessary.              |
| Inspect cooling vents.                               | Remove any accumulated material from vents.         |
| Check for fluids or electrically conductive material | Any fluids or electrically conductive material must |
| exposure.                                            | not be permitted to enter the Epaq MR.              |
| Visually inspect all cables and connections.         | Tighten or re-secure any loose connections.         |
|                                                      | Replace worn or frayed cables. Replace broken       |
|                                                      | connectors.                                         |

#### Cleaning

The Epaq MR chassis can be wiped with a clean, dry, soft cloth. The cloth may be slightly moistened if required with water or isopropyl alcohol to aid in cleaning if necessary. In this case, be careful not to allow moisture to enter the Epaq MR or onto exposed connectors / components. Fluids and sprays are not recommended because of the chance for internal contamination, which may result in electrical shorts and/or corrosion. The electrical power must be disconnected from the Epaq MR while cleaning. Do not allow cleaning substances or other fluids to enter the Epaq MR or to get on to any of the connectors. Avoid cleaning labels to prevent removing the label information.

## **Appendix A: Warranty and Field Service**

Aerotech, Inc. warrants its products to be free from harmful defects caused by faulty materials or poor workmanship for a minimum period of one year from date of shipment from Aerotech. Aerotech's liability is limited to replacing, repairing or issuing credit, at its option, for any products that are returned by the original purchaser during the warranty period. Aerotech makes no warranty that its products are fit for the use or purpose to which they may be put by the buyer, whether or not such use or purpose has been disclosed to Aerotech in specifications or drawings previously or subsequently provided, or whether or not Aerotech's liability on any claim for loss or damage arising out of the sale, resale, or use of any of its products shall in no event exceed the selling price of the unit.

THE EXPRESS WARRANTY SET FORTH HEREIN IS IN LIEU OF AND EXCLUDES ALL OTHER WARRANTIES, EXPRESSED OR IMPLIED, BY OPERATION OF LAW OR OTHERWISE. IN NO EVENT SHALL AEROTECH BE LIABLE FOR CONSEQUENTIAL OR SPECIAL DAMAGES.

#### **Return Products Procedure**

Claims for shipment damage (evident or concealed) must be filed with the carrier by the buyer. Aerotech must be notified within thirty (30) days of shipment of incorrect material. No product may be returned, whether in warranty or out of warranty, without first obtaining approval from Aerotech. No credit will be given nor repairs made for products returned without such approval. A "Return Materials Authorization (RMA)" number must accompany any returned product(s). The RMA number may be obtained by calling an Aerotech service center or by submitting the appropriate request available on our website (www.aerotech.com). Products must be returned, prepaid, to an Aerotech service center (no C.O.D. or Collect Freight accepted). The status of any product returned later than thirty (30) days after the issuance of a return authorization number will be subject to review.

Visit https://www.aerotech.com/global-technical-support.aspx for the location of your nearest Aerotech Service center.

#### Returned Product Warranty Determination

After Aerotech's examination, warranty or out-of-warranty status will be determined. If upon Aerotech's examination a warranted defect exists, then the product(s) will be repaired at no charge and shipped, prepaid, back to the buyer. If the buyer desires an expedited method of return, the product(s) will be shipped collect. Warranty repairs do not extend the original warranty period.

**Fixed Fee Repairs** - Products having fixed-fee pricing will require a valid purchase order or credit card particulars before any service work can begin.

All Other Repairs - After Aerotech's evaluation, the buyer shall be notified of the repair cost. At such time the buyer must issue a valid purchase order to cover the cost of the repair and freight, or authorize the product(s) to be shipped back as is, at the buyer's expense. Failure to obtain a purchase order number or approval within thirty (30) days of notification will result in the product(s) being returned as is, at the buyer's expense.

Repair work is warranted for ninety (90) days from date of shipment. Replacement components are warranted for one year from date of shipment.

#### **Rush Service**

At times, the buyer may desire to expedite a repair. Regardless of warranty or out-of-warranty status, the buyer must issue a valid purchase order to cover the added rush service cost. Rush service is subject to Aerotech's approval.

#### On-site Warranty Repair

If an Aerotech product cannot be made functional by telephone assistance or by sending and having the customer install replacement parts, and cannot be returned to the Aerotech service center for repair, and if Aerotech determines the problem could be warranty-related, then the following policy applies:

Aerotech will provide an on-site Field Service Representative in a reasonable amount of time, provided that the customer issues a valid purchase order to Aerotech covering all transportation and subsistence costs. For warranty field repairs, the customer will not be charged for the cost of labor and material. If service is rendered at times other than normal work periods, then special rates apply.

If during the on-site repair it is determined the problem is not warranty related, then the terms and conditions stated in the following "On-Site Non-Warranty Repair" section apply.

#### On-site Non-Warranty Repair

If any Aerotech product cannot be made functional by telephone assistance or purchased replacement parts, and cannot be returned to the Aerotech service center for repair, then the following field service policy applies:

Aerotech will provide an on-site Field Service Representative in a reasonable amount of time, provided that the customer issues a valid purchase order to Aerotech covering all transportation and subsistence costs and the prevailing labor cost, including travel time, necessary to complete the repair.

#### Service Locations

http://www.aerotech.com/contact-sales.aspx?mapState=showMap

| USA, CANADA, MEXICO    | CHINA                     | GERMANY                    |
|------------------------|---------------------------|----------------------------|
| Aerotech, Inc.         | Aerotech China            | Aerotech Germany           |
| Global Headquarters    | Full-Service Subsidiary   | Full-Service Subsidiary    |
| Phone: +1-412-967-6440 | Phone: +86 (21) 3319 7715 | Phone: +49 (0)911 967 9370 |
| Fax: +1-412-967-6870   |                           | Fax: +49 (0)911 967 93720  |

| JAFAN                      |  |
|----------------------------|--|
| Aerotech Japan             |  |
| Full-Service Subsidiary    |  |
| Phone: +81 (0)50 5830 6814 |  |
| Fax: +81 (0)43 306 3773    |  |
|                            |  |

LADAN

TAIWAN Aerotech Taiwan Full-Service Subsidiary Phone: +886 (0)2 8751 6690

## UNITED KINGDOM

Aerotech United Kingdom Full-Service Subsidiary Phone: +44 (0)1256 855055 Fax: +44 (0)1256 855649

Have your customer order number ready before calling.

# **Appendix B: Revision History**

1.07.00a Changes: Updated fuse information on Figure 4-1.

| Description                                                                                |
|--------------------------------------------------------------------------------------------|
| The following sections have been updated:                                                  |
| EU Declaration of Conformity                                                               |
| Agency Approvals                                                                           |
| Section 2.2.3. I/O and Signal Wiring Requirements                                          |
| Section 2.3.1.2. Unpowered Motor and Feedback Phasing                                      |
| Section 2.4.1.3. Encoder Phasing                                                           |
| Section 2.4.7. Differential Analog Input 0                                                 |
| Analog Input 1                                                                             |
| Section 2.5.2. Analog Output 1                                                             |
| Section 2.5.4. Opto-Isolated Inputs                                                        |
| Section 2.6. Aux Encoder                                                                   |
| <ul> <li>Declaration of Conformity updated: EU Declaration of Conformity</li> </ul>        |
| AC Power Connections section updated: Section 2.2.1.                                       |
| <ul> <li>I/O and Signal Wiring Requirements section updated: Section 2.2.3.</li> </ul>     |
| Brushless Motor Connections updated: Section 2.3.1.                                        |
| Powered Motor Phasing section updated: Section 2.3.1.1.                                    |
| <ul> <li>Unpowered Motor and Feedback Phasing updated: Section 2.3.1.2.</li> </ul>         |
| Analog Input 0 section updated: Section 2.4.7.                                             |
| Analog Input 1 section updated: Section 2.5.1.                                             |
| Opto-Isolated Inputs section updated: Section 2.5.4.                                       |
| Opto-Isolated Outputs section updated: Section 2.5.3.                                      |
| Aux Encoder section updated: Section 2.6.                                                  |
|                                                                                            |
|                                                                                            |
| Revision changes have been archived. If you need a copy of this revision, contact Aerotech |
| Global Technical Support.                                                                  |
|                                                                                            |
|                                                                                            |
|                                                                                            |

# Index

| ndex                                                             |       | Control Supply specifications                | 17-18    |
|------------------------------------------------------------------|-------|----------------------------------------------|----------|
| -                                                                |       | D                                            |          |
| -I/O Expansion Board                                             | 67    | DC Brush Motor Connections                   | 35       |
| 2                                                                |       | DC Brush Motor Phasing                       | 35       |
| 2014/35/EU                                                       | 7     | Declaration of Conformity                    | 7        |
| Α                                                                |       | Digital / Analog IO Connections              | 51       |
| AC Power Connections                                             | 27    | dimensions                                   | 20       |
| AC Power Input                                                   | 16    | Drive and Software Compatibility             | 23       |
| AC Power Wiring Specifications                                   | 27    | E                                            |          |
| Aeronet Interface                                                | 63    | Efficiency of Power Amplifier specifications | 17       |
| Altitude                                                         | 22    | Electrical Installation                      | 26       |
| Ambient Temperature                                              | 22    | Electrical Specifications                    | 16-18    |
| Analog Encoder Specifications                                    | 40    | Encoder and Hall Signal Diagnostics          | 33       |
| Analog Input 0                                                   | 50    | Encoder Fault Input                          | 46       |
| Analog Input 1                                                   | 52    | Encoder Fault Interface Input                | 46       |
| Analog Output 1                                                  | 53    | Encoder Fault Pin Assignment                 | 46       |
| Audible Noise                                                    | 22    | Encoder Inputs                               | 38       |
| Aux Encoder                                                      | 58    | Encoder Phasing                              | 42       |
| Auxiliary Power Outputs                                          | 16    | Encoder Phasing Reference Diagram            | 42       |
| В                                                                |       | Encoder Pin Assignment                       | 38       |
| Brake Output                                                     | 49    | End Of Travel Limit Input Interface (J207)   | 47       |
| Brushless Motor Connections                                      | 32    | End Of Travel Limit Phasing                  | 48       |
| Brushless Motor Phasing                                          | 32    | Environmental Specifications                 | 22       |
| Brushless Motor Phasing Goal                                     | 34    | ESTOP                                        | 68       |
| Bus Voltage Options                                              | 16    | Ethernet Interface                           | 62       |
| С                                                                |       | Ext Drive Connector                          | 63       |
| Chassis Electrical Specifications                                | 16    | F                                            |          |
| Check chassis for loose or damaged parts /<br>hardware           | 77    | Feature Summary<br>Feedback Monitoring       | 14<br>33 |
| Check for fluids or electrically conductive<br>material exposure | 77    | Functional Diagram                           | 15       |
| Communications Connector                                         | 62    | G                                            |          |
| Continuous Output Current specifications                         | 17-18 | Global Technical Support                     | 2        |

| н                                           |       | Motor Output Connections                    | 31       |
|---------------------------------------------|-------|---------------------------------------------|----------|
| Hall-Effect Feedback Interface Pin Assignme | nt 44 | Motor Phasing Oscilloscope Example          | 34       |
| Hall-Effect Inputs                          | 44    | Motor Power Output Connections              | 31       |
| Humidity                                    | 22    | Motor Power Output Mating Connector         | 31       |
| I                                           |       | Motor Supply specifications                 | 17-18    |
| I/O and Signal Wiring Requirements          | 29    | Ν                                           |          |
| Inrush Current                              | 16    | Noise                                       | 22       |
| inspect all cables and connections          | 77    | о                                           |          |
| Inspect cooling vents                       | 77    | optional joysticks                          | 73       |
| Inspection                                  | 77    | Opto-Isolated Inputs                        | 56       |
| Installation and Configuration              | 25    | Opto-Isolated Outputs                       | 54       |
| Introduction                                | 13    | Output Impedance                            | 18       |
| ISO 13849-1 & -2                            | 7     | Output Voltage                              | 18       |
| Isolation                                   | 17-18 | Output Voltage specifications               | 17       |
| J                                           |       | Overview                                    | 13       |
| Joystick Interface                          | 72    | Р                                           |          |
| L                                           |       | PC Configuration and Operation Information  | 65       |
| Leakage Current                             | 16    | Peak Output Current specifications          | 17-18    |
| Limit Input Diagnostic Display              | 48    | Pollution                                   | 22       |
| Line Driver Encoder Interface               | 39    | Position Feedback in the Diagnostic Display | 43       |
| line filter                                 | 28    | Position Synchronized Output (PSO)          | 60       |
| Linear Amplifier Electrical Specifications  | 18    | Position Synchronized Output (PSO)/Laser F  | iring 60 |
| low voltage connections                     | 26    | Power Amplifier Bandwidth specifications    | 17-18    |
| м                                           |       | Powered Motor Phasing                       | 33       |
| Maintenance                                 | 75    | Preventative Maintenance                    | 77       |
| Mating Connector                            | 31    | Protection                                  | 16       |
| Mechanical Dimensions                       | 20    | Protective Features                         | 17-18    |
| Minimum Load                                | 18    | PSO                                         | 60       |
| Minimum Load Inductance specifications      | 17    | PSO Output Sources                          | 60       |
| Modes of Operation                          | 17-18 | PWM Switching Frequency specifications      | 17       |
| Motor Feedback Connections                  | 37    | Q                                           |          |
| Motor Feedback Connector Pin Assignment     | 37    | Quick Installation Guide                    | 11       |

| Quick Start Connections                   | 11    |
|-------------------------------------------|-------|
| R                                         |       |
| RS-422 Line Driver Encoder (Standard)     | 39    |
| S                                         |       |
| Safety Procedures and Warnings            | 9     |
| Servo Amplifier Electrical Specifications | 17    |
| Solid State Relay Rating                  | 49    |
| Stepper Motor Connections                 | 36    |
| Stepper Motor Phasing                     | 36    |
| Support                                   | 2     |
| т                                         |       |
| Technical Support                         | 2     |
| Thermistor Input                          | 45    |
| U                                         |       |
| UFM-ST                                    | 28    |
| unit weight                               | 21    |
| Unpacking the Chassis                     | 25    |
| Unpowered Motor and Feedback Phasing      | 34    |
| Use                                       | 22    |
| User Power Supply specifications          | 17-18 |
| V                                         |       |
| Voltage Selection                         | 30    |
| W                                         |       |
| Warnings                                  | 9     |
| Warranty and Field Service                | 79    |